# Package 'PsychWordVec'

September 27, 2023

<span id="page-0-0"></span>Title Word Embedding Research Framework for Psychological Science

Version 2023.9

Date 2023-09-27

Maintainer Han-Wu-Shuang Bao <baohws@foxmail.com>

Description An integrative toolbox of word embedding research that provides: (1) a collection of 'pre-trained' static word vectors in the '.RData' compressed format <[https://psychbruce.github.io/WordVector\\_RData.pdf](https://psychbruce.github.io/WordVector_RData.pdf)>; (2) a series of functions to process, analyze, and visualize word vectors; (3) a range of tests to examine conceptual associations, including the Word Embedding Association Test [<doi:10.1126/science.aal4230>](https://doi.org/10.1126/science.aal4230) and the Relative Norm Distance [<doi:10.1073/pnas.1720347115>](https://doi.org/10.1073/pnas.1720347115), with permutation test of significance; (4) a set of training methods to locally train (static) word vectors from text corpora, including 'Word2Vec' [<arXiv:1301.3781>](https://arxiv.org/abs/1301.3781), 'GloVe' [<doi:10.3115/v1/D14-1162>](https://doi.org/10.3115/v1/D14-1162), and 'FastText' [<arXiv:1607.04606>](https://arxiv.org/abs/1607.04606); (5) a group of functions to download 'pre-trained' language models (e.g., 'GPT', 'BERT') and extract contextualized (dynamic) word vectors (based on the R package 'text').

License GPL-3

Encoding UTF-8

LazyData true

LazyDataCompression xz

URL <https://psychbruce.github.io/PsychWordVec/>

BugReports <https://github.com/psychbruce/PsychWordVec/issues>

**Depends** R  $(>= 4.0.0)$ 

Imports bruceR, dplyr, stringr, data.table, purrr, vroom, cli, ggplot2, ggrepel, corrplot, psych, Rtsne, rgl, qgraph, rsparse, text2vec, word2vec, fastTextR, text, reticulate

Suggests wordsalad, sweater, glue

RoxygenNote 7.2.3

NeedsCompilation no

<span id="page-1-0"></span>2 as a sembed as  $\alpha$  as  $\alpha$ 

Author Han-Wu-Shuang Bao [aut, cre] (<<https://orcid.org/0000-0003-3043-710X>>) Repository CRAN Date/Publication 2023-09-27 14:20:02 UTC

## R topics documented:

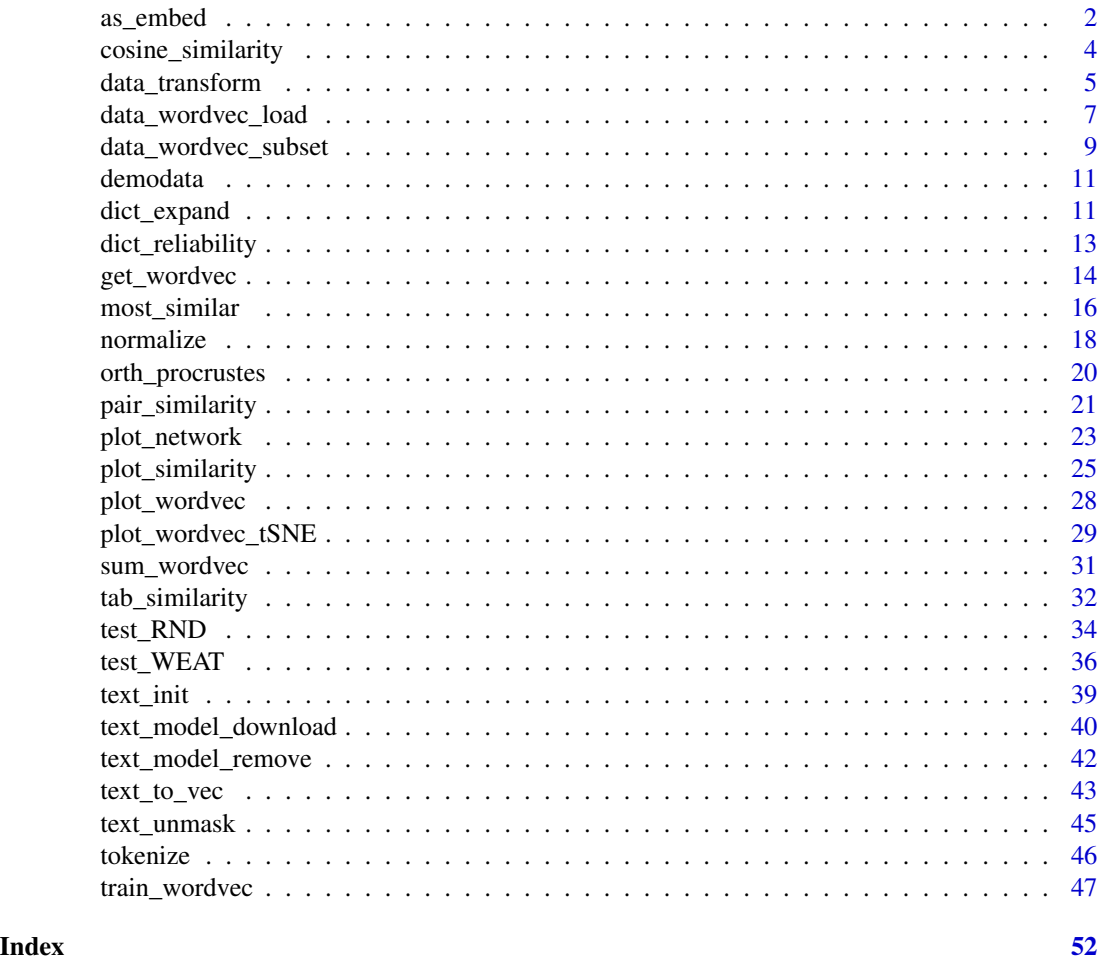

<span id="page-1-2"></span>as\_embed *Word vectors data class:* wordvec *and* embed*.*

#### <span id="page-1-1"></span>Description

PsychWordVec uses two types of word vectors data: wordvec (data.table, with two variables word and vec) and embed (matrix, with dimensions as columns and words as row names). Note that matrix operation makes embed much faster than wordvec. Users are suggested to reshape data to embed before using the other functions.

#### <span id="page-2-0"></span>as\_embed 3

#### Usage

```
as\_embed(x, normalize = FALSE)as_wordvec(x, normalize = FALSE)
## S3 method for class 'embed'
x[i, j]
pattern(pattern)
```
# Arguments

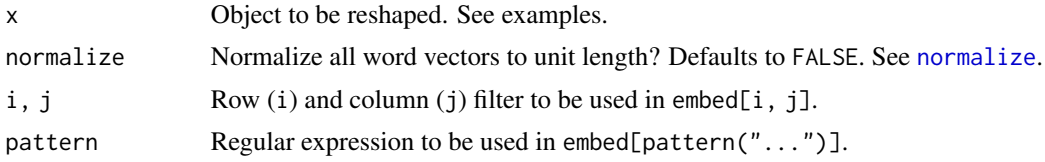

#### Value

A wordvec (data.table) or embed (matrix).

#### Functions

- as\_embed(): From wordvec (data.table) to embed (matrix).
- as\_wordvec(): From embed (matrix) to wordvec (data.table).

#### Download

Download pre-trained word vectors data (.RData): [https://psychbruce.github.io/WordVector](https://psychbruce.github.io/WordVector_RData.pdf)\_ [RData.pdf](https://psychbruce.github.io/WordVector_RData.pdf)

#### See Also

[load\\_wordvec](#page-6-1) / [load\\_embed](#page-6-1) [normalize](#page-17-1) [data\\_transform](#page-4-1) [data\\_wordvec\\_subset](#page-8-1)

#### Examples

```
dt = head(demodata, 10)
str(dt)
embed = as_embed(dt, normalize=TRUE)
embed
str(embed)
```
wordvec = as\_wordvec(embed, normalize=TRUE)

```
wordvec
str(wordvec)
df = data.frame(token=LETTERS, D1=1:26/10000, D2=26:1/10000)
as_embed(df)
as_wordvec(df)
dd = rbind(dt[1:5], dt[1:5])
dd # duplicate words
unique(dd)
dm = as_embed(dd)
dm # duplicate words
unique(dm)
# more examples for extracting a subset using `x[i, j]`
# (3x faster than `wordvec`)
embed = as_embed(demodata)
embed[1]
embed[1:5]
embed["for"]
embed[pattern("^for.{0,2}$")]
embed[cc("for, in, on, xxx")]
embed[cc("for, in, on, xxx"), 5:10]
embed[1:5, 5:10]
embed[, 5:10]
embed[3, 4]
embed["that", 4]
```
<span id="page-3-1"></span>cosine\_similarity *Cosine similarity/distance between two vectors.*

#### Description

Cosine similarity/distance between two vectors.

#### Usage

```
cosine_similarity(v1, v2, distance = FALSE)
```

```
cos_sim(v1, v2)
```
cos\_dist(v1, v2)

#### Arguments

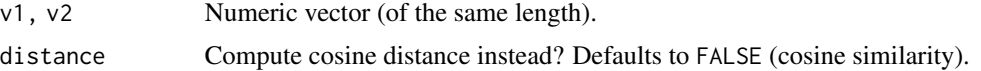

<span id="page-3-0"></span>

#### <span id="page-4-0"></span>data\_transform 5

#### Details

```
Cosine similarity =
```
sum(v1 \* v2) / ( $sqrt(surt(sum(v1^2)) * sqrt(sum(v2^2)))$ 

Cosine distance =

1 - cosine\_similarity(v1, v2)

#### Value

A value of cosine similarity/distance.

#### See Also

[pair\\_similarity](#page-20-1) [tab\\_similarity](#page-31-1) [most\\_similar](#page-15-1)

#### Examples

```
cos_sim(v1=c(1,1,1), v2=c(2,2,2)) # 1
cos_sism(v1=c(1,4,1), v2=c(4,1,1)) # 0.5cos_sism(v1=c(1,1,0), v2=c(0,0,1)) # 0cos\_dist(v1=c(1,1,1), v2=c(2,2,2)) # 0cos\_dist(v1=c(1,4,1), v2=c(4,1,1)) # 0.5cos\_dist(v1=c(1,1,0), v2=c(0,0,1)) # 1
```
<span id="page-4-1"></span>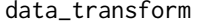

data\_transform *Transform plain text of word vectors into* wordvec *(data.table) or* embed *(matrix), saved in a compressed ".RData" file.*

#### Description

Transform plain text of word vectors into wordvec (data.table) or embed (matrix), saved in a compressed ".RData" file.

*Speed*: In total (preprocess + compress + save), it can process about 30000 words/min with the slowest settings (compress="xz", compress.level=9) on a modern computer (HP ProBook 450, Windows 11, Intel i7-1165G7 CPU, 32GB RAM).

#### Usage

```
data_transform(
 file.load,
 file.save,
 as = c("wordvec", "embed"),sep = " " "header = "auto",encoding = "auto",
  compress = "bzip2",
 compress.level = 9,
  verbose = TRUE
)
```
#### Arguments

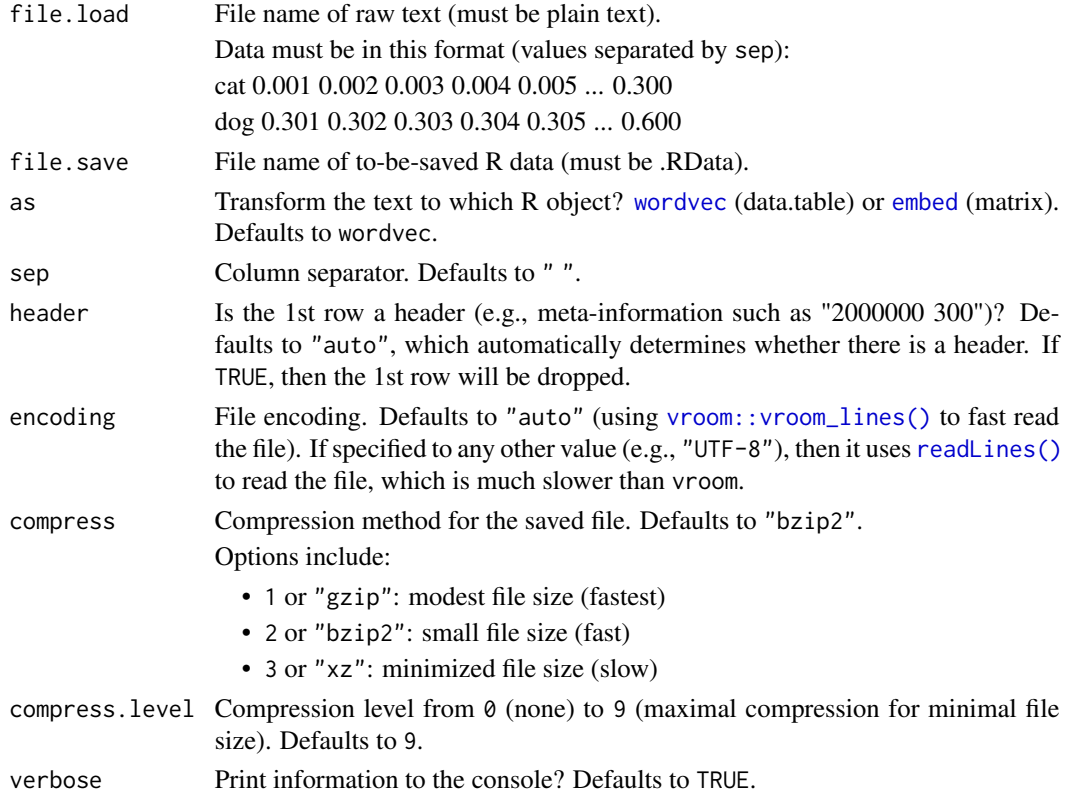

#### Value

A wordvec (data.table) or embed (matrix).

#### Download

Download pre-trained word vectors data (.RData): [https://psychbruce.github.io/WordVector](https://psychbruce.github.io/WordVector_RData.pdf)\_ [RData.pdf](https://psychbruce.github.io/WordVector_RData.pdf)

<span id="page-5-0"></span>

<span id="page-6-0"></span>data\_wordvec\_load 7

#### See Also

[as\\_wordvec](#page-1-1) / [as\\_embed](#page-1-2) [load\\_wordvec](#page-6-1) / [load\\_embed](#page-6-1) [normalize](#page-17-1) [data\\_wordvec\\_subset](#page-8-1)

#### Examples

```
## Not run:
# please first manually download plain text data of word vectors
# e.g., from: https://fasttext.cc/docs/en/crawl-vectors.html
# the text file must be on your disk
# the following code cannot run unless you have the file
library(bruceR)
set.wd()
data_transform(file.load="cc.zh.300.vec", # plain text file
               file.save="cc.zh.300.vec.RData", # RData file
              header=TRUE, compress="xz") # of minimal size
```
## End(Not run)

<span id="page-6-2"></span>data\_wordvec\_load *Load word vectors data (*wordvec *or* embed*) from ".RData" file.*

#### <span id="page-6-1"></span>Description

Load word vectors data (wordvec or embed) from ".RData" file.

#### Usage

```
data_wordvec_load(
  file,
  as = c("wordvec", "embed"),normalize = FALSE,
  verbose = TRUE
)
load_wordvec(file, normalize = TRUE)
load_embed(file, normalize = TRUE)
```
#### <span id="page-7-0"></span>Arguments

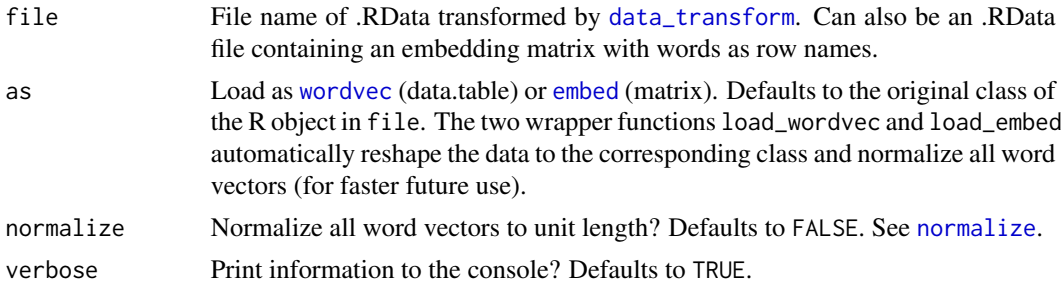

#### Value

A wordvec (data.table) or embed (matrix).

#### Download

Download pre-trained word vectors data (.RData): [https://psychbruce.github.io/WordVector](https://psychbruce.github.io/WordVector_RData.pdf)\_ [RData.pdf](https://psychbruce.github.io/WordVector_RData.pdf)

#### See Also

[as\\_wordvec](#page-1-1) / [as\\_embed](#page-1-2) [normalize](#page-17-1) [data\\_transform](#page-4-1) [data\\_wordvec\\_subset](#page-8-1)

#### Examples

```
d = demodata[1:200]save(d, file="demo.RData")
d = load_wordvec("demo.RData")
d
d = load_embed("demo.RData")
d
unlink("demo.RData") # delete file for code check
## Not run:
# please first manually download the .RData file
# (see https://psychbruce.github.io/WordVector_RData.pdf)
# or transform plain text data by using `data_transform()`
# the RData file must be on your disk
# the following code cannot run unless you have the file
library(bruceR)
set.wd()
d = load_embed("../data-raw/GloVe/glove_wiki_50d.RData")
d
## End(Not run)
```
<span id="page-8-1"></span><span id="page-8-0"></span>data\_wordvec\_subset *Extract a subset of word vectors data (with S3 methods).*

#### Description

Extract a subset of word vectors data (with S3 methods). You may specify either a wordvec or embed loaded by [data\\_wordvec\\_load](#page-6-2)) or an .RData file transformed by [data\\_transform](#page-4-1)).

#### Usage

```
data_wordvec_subset(
  x,
 words = NULL,
 pattern = NULL,
 as = c("wordvec", "embed"),file.save,
  compress = "bzip2",
  compress.level = 9,
  verbose = TRUE
)
## S3 method for class 'wordvec'
subset(x, ...)
## S3 method for class 'embed'
subset(x, \ldots)
```
#### Arguments

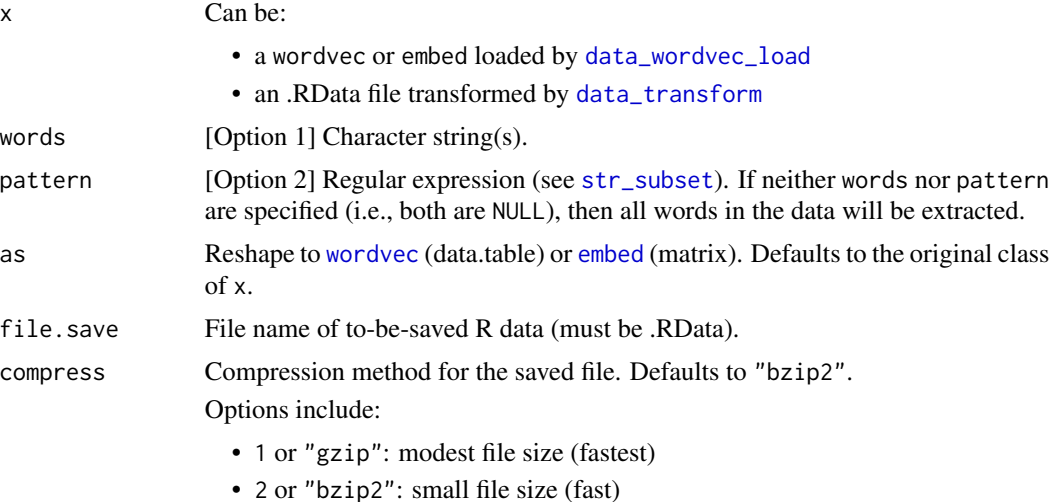

<span id="page-9-0"></span>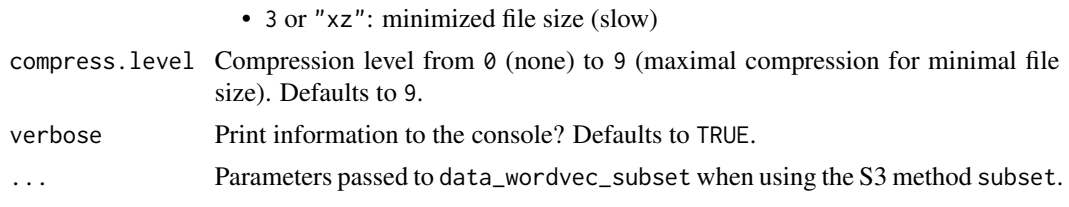

#### Value

A subset of wordvec or embed of valid (available) words.

#### Download

Download pre-trained word vectors data (.RData): [https://psychbruce.github.io/WordVector](https://psychbruce.github.io/WordVector_RData.pdf)\_ [RData.pdf](https://psychbruce.github.io/WordVector_RData.pdf)

#### See Also

[as\\_wordvec](#page-1-1) / [as\\_embed](#page-1-2) [load\\_wordvec](#page-6-1) / [load\\_embed](#page-6-1) [get\\_wordvec](#page-13-1) [data\\_transform](#page-4-1)

#### Examples

```
## directly use `embed[i, j]` (3x faster than `wordvec`):
d = as_embed(demodata)
d[1:5]
d["people"]
d[c("China", "Japan", "Korea")]
## specify `x` as a `wordvec` or `embed` object:
subset(demodata, c("China", "Japan", "Korea"))
subset(d, pattern="^Chi")
## specify `x` and `pattern`, and save with `file.save`:
subset(demodata, pattern="Chin[ae]|Japan|Korea",
       file.save="subset.RData")
## load the subset:
d.subset = load_wordvec("subset.RData")
d.subset
## specify `x` as an .RData file and save with `file.save`:
data_wordvec_subset("subset.RData",
                    words=c("China", "Chinese"),
                    file.save="new.subset.RData")
d.new.subset = load_embed("new.subset.RData")
d.new.subset
```
#### <span id="page-10-0"></span>demodata and the set of the set of the set of the set of the set of the set of the set of the set of the set of the set of the set of the set of the set of the set of the set of the set of the set of the set of the set of

unlink("new.subset.RData") # delete file for code check

demodata *Demo data (pre-trained using word2vec on Google News; 8000 vocab, 300 dims).*

#### Description

This demo data contains a sample of 8000 English words with 300-dimension word vectors pretrained using the "word2vec" algorithm based on the Google News corpus. Most of these words are from the Top 8000 frequent wordlist, whereas a few are selected from less frequent words and appended.

#### Usage

data(demodata)

#### Format

A data.table (of new class wordvec) with two variables word and vec, transformed from the raw data (see the URL in Source) into .RData using the [data\\_transform](#page-4-1) function.

#### Source

Google Code - word2vec (<https://code.google.com/archive/p/word2vec/>)

#### Examples

```
class(demodata)
demodata
embed = as_embed(demodata, normalize=TRUE)
class(embed)
embed
```

```
dict_expand Expand a dictionary from the most similar words.
```
#### Description

Expand a dictionary from the most similar words.

#### Usage

```
dict\_expand(data, words, threshold = 0.5, iteration = 5, verbose = TRUE)
```
#### <span id="page-11-0"></span>Arguments

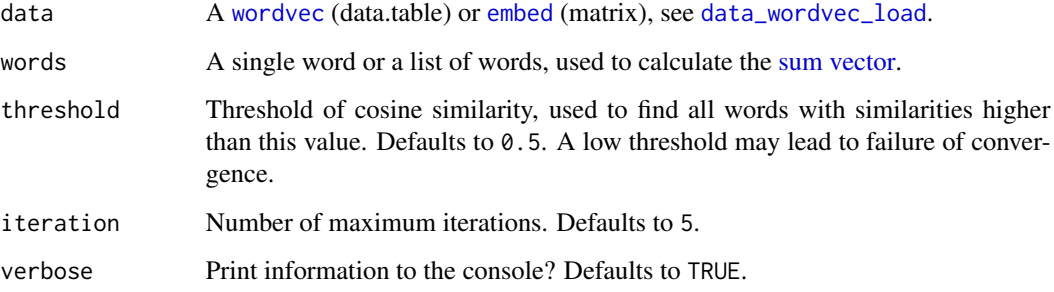

#### Value

An expanded list (character vector) of words.

#### Download

Download pre-trained word vectors data (.RData): [https://psychbruce.github.io/WordVector](https://psychbruce.github.io/WordVector_RData.pdf)\_ [RData.pdf](https://psychbruce.github.io/WordVector_RData.pdf)

#### See Also

[sum\\_wordvec](#page-30-1) [most\\_similar](#page-15-1) [dict\\_reliability](#page-12-1)

#### Examples

```
dict = dict_expand(demodata, "king")
dict
dict = dict_expand(demodata, cc("king, queen"))
dict
most_similar(demodata, dict)
dict.cn = dict_expand(demodata, "China")
dict.cn # too inclusive if setting threshold = 0.5dict.cn = dict_expand(demodata,
                     cc("China, Chinese"),
                     threshold=0.6)
dict.cn # adequate to represent "China"
```
<span id="page-12-1"></span><span id="page-12-0"></span>dict\_reliability *Reliability analysis and PCA of a dictionary.*

#### Description

Reliability analysis (Cronbach's  $\alpha$  and average cosine similarity) and Principal Component Analysis (PCA) of a dictionary, with [visualization of cosine similarities](#page-0-0) between words (ordered by the first principal component loading). Note that Cronbach's  $\alpha$  can be misleading when the number of items/words is large.

#### Usage

```
dict_reliability(
  data,
 words = NULL,
 pattern = NULL,
 alpha = TRUE,
  sort = TRUE,plot = TRUE,
  ...
)
```
#### Arguments

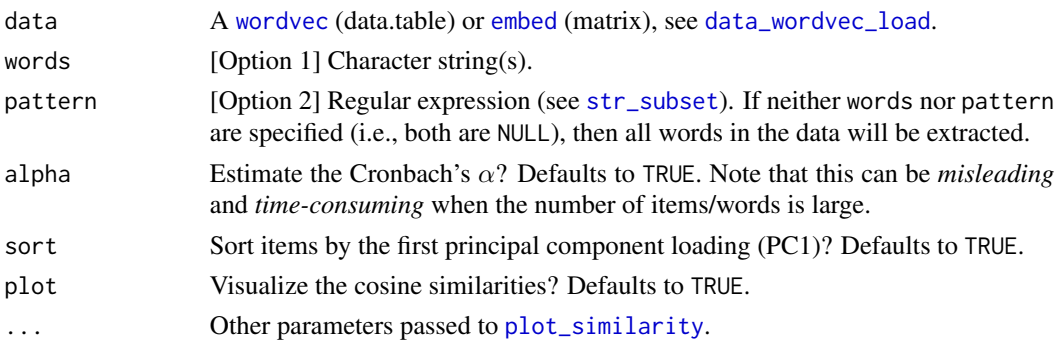

#### Value

A list object of new class reliability:

alpha Cronbach's  $\alpha$ 

eigen Eigen values from PCA

pca PCA (only 1 principal component)

pca.rotation PCA with varimax rotation (if potential principal components > 1)

items Item statistics

cos.sim.mat A matrix of cosine similarities of all word pairs

cos.sim Lower triangular part of the matrix of cosine similarities

#### <span id="page-13-0"></span>Download

Download pre-trained word vectors data (.RData): [https://psychbruce.github.io/WordVector](https://psychbruce.github.io/WordVector_RData.pdf)\_ [RData.pdf](https://psychbruce.github.io/WordVector_RData.pdf)

#### References

Nicolas, G., Bai, X., & Fiske, S. T. (2021). Comprehensive stereotype content dictionaries using a semi-automated method. *European Journal of Social Psychology, 51*(1), 178–196.

#### See Also

```
cosine_similarity
pair_similarity
plot_similarity
tab_similarity
most_similar
dict_expand
```
#### Examples

```
d = as_embed(demodata, normalize=TRUE)
dict = dict_expand(d, "king")
dict_reliability(d, dict)
dict.cn = dict_expand(d, "China", threshold=0.65)
dict_reliability(d, dict.cn)
dict_reliability(d, c(dict, dict.cn))
# low-loading items should be removed
```
<span id="page-13-1"></span>get\_wordvec *Extract word vector(s).*

#### Description

Extract word vector(s), using either a list of words or a regular expression.

#### Usage

```
get_wordvec(
 data,
 words = NULL,
 pattern = NULL,
 plot = FALSE,
```
#### <span id="page-14-0"></span>get\_wordvec 15

```
plot.dims = NULL,
 plot. step = 0.05,plot.border = "white"
\lambda
```
#### Arguments

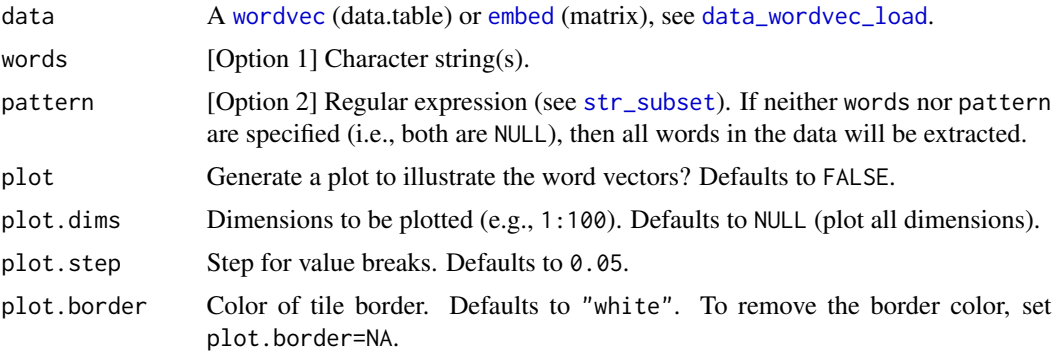

#### Value

A data.table with words as columns and dimensions as rows.

#### Download

Download pre-trained word vectors data (.RData): [https://psychbruce.github.io/WordVector](https://psychbruce.github.io/WordVector_RData.pdf)\_ [RData.pdf](https://psychbruce.github.io/WordVector_RData.pdf)

#### See Also

```
data_wordvec_subset
plot_wordvec
plot_wordvec_tSNE
```
#### Examples

```
d = as_embed(demodata, normalize=TRUE)
```
get\_wordvec(d, c("China", "Japan", "Korea")) get\_wordvec(d, cc(" China, Japan; Korea "))

## specify `pattern`: get\_wordvec(d, pattern="Chin[ae]|Japan|Korea")

```
## plot word vectors:
get_wordvec(d, cc("China, Japan, Korea,
                  Mac, Linux, Windows"),
            plot=TRUE, plot.dims=1:100)
```
## a more complex example:

```
words = cc("China
Chinese
Japan
Japanese
good
bad
great
terrible
morning
evening
king
queen
man
woman
he
she
cat
dog
")
dt = get_wordvec(
  d, words,
  plot=TRUE,
  plot.dims=1:100,
  plot.step=0.06)
# if you want to change something:
attr(dt, "ggplot") +
  scale_fill_viridis_b(n.breaks=10, show.limits=TRUE) +
  theme(legend.key.height=unit(0.1, "npc"))
# or to save the plot:
ggsave(attr(dt, "ggplot"),
       filename="wordvecs.png",
       width=8, height=5, dpi=500)
unlink("wordvecs.png") # delete file for code check
```
<span id="page-15-1"></span>most\_similar *Find the Top-N most similar words.*

#### Description

Find the Top-N most similar words, which replicates the results produced by the Python gensim module most\_similar() function. (Exact replication of gensim requires the same word vectors data, not the demodata used here in examples.)

<span id="page-15-0"></span>

<span id="page-16-0"></span>most\_similar 17

#### Usage

```
most_similar(
 data,
 x = NULL,topn = 10,
 above = NULL,keep = FALSE,
 row.id = TRUE,
 verbose = TRUE
)
```
#### Arguments

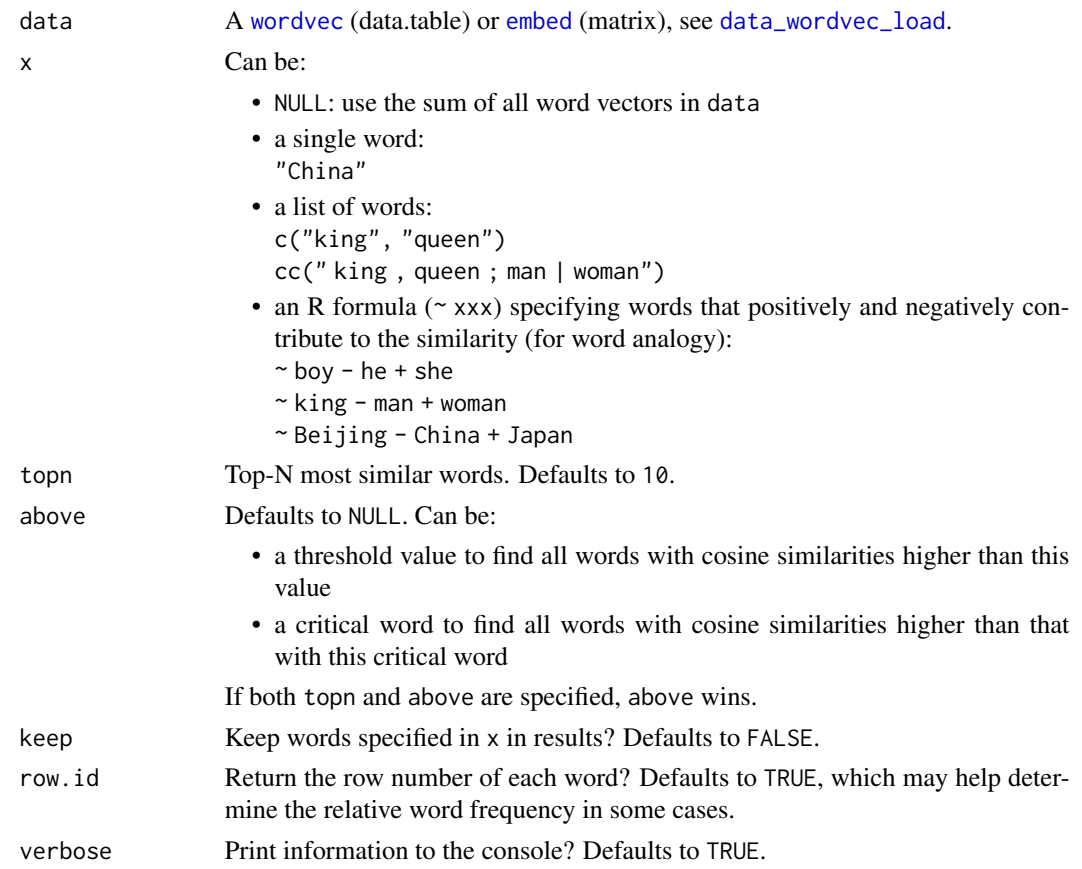

#### Value

A data.table with the most similar words and their cosine similarities.

#### Download

Download pre-trained word vectors data (.RData): [https://psychbruce.github.io/WordVector](https://psychbruce.github.io/WordVector_RData.pdf)\_ [RData.pdf](https://psychbruce.github.io/WordVector_RData.pdf)

<span id="page-17-0"></span>18 normalize the contract of the contract of the contract of the contract of the contract of the contract of the contract of the contract of the contract of the contract of the contract of the contract of the contract of t

#### See Also

```
sum_wordvec
dict_expand
dict_reliability
cosine_similarity
pair_similarity
plot_similarity
tab_similarity
```
#### Examples

```
d = as_embed(demodata, normalize=TRUE)
most_similar(d)
most_similar(d, "China")
most_similar(d, c("king", "queen"))
most_similar(d, cc(" king , queen ; man | woman "))
# the same as above:
most_similar(d, ~ China)
most_similar(d, ~ king + queen)
most_similar(d, ~ king + queen + man + woman)
most\_similar(d, ~ ~ boy - he + she)most_similar(d, ~ Jack - he + she)
most_similar(d, ~ Rose - she + he)
most_similar(d, ~ king - man + woman)
most_similar(d, ~ Tokyo - Japan + China)
most_similar(d, ~ Beijing - China + Japan)
most_similar(d, "China", above=0.7)
most_similar(d, "China", above="Shanghai")
# automatically normalized for more accurate results
ms = most\_similar(demodata, ~ x king - man + woman)ms
str(ms)
```
<span id="page-17-1"></span>normalize *Normalize all word vectors to the unit length 1.*

#### <span id="page-18-0"></span>normalize the contract of the contract of the contract of the contract of the contract of the contract of the contract of the contract of the contract of the contract of the contract of the contract of the contract of the

#### Description

L2-normalization (scaling to unit euclidean length): the *norm* of each vector in the vector space will be normalized to 1. It is necessary for any linear operation of word vectors.

R code:

- Vector: vec / sqrt(sum(vec^2))
- Matrix: mat / sqrt(rowSums(mat^2))

#### Usage

normalize(x)

#### Arguments

x A [wordvec](#page-0-0) (data.table) or [embed](#page-0-0) (matrix), see [data\\_wordvec\\_load](#page-6-2).

#### Value

A wordvec (data.table) or embed (matrix) with normalized word vectors.

#### Download

Download pre-trained word vectors data (.RData): [https://psychbruce.github.io/WordVector](https://psychbruce.github.io/WordVector_RData.pdf)\_ [RData.pdf](https://psychbruce.github.io/WordVector_RData.pdf)

#### See Also

[as\\_wordvec](#page-1-1) / [as\\_embed](#page-1-2)

[load\\_wordvec](#page-6-1) / [load\\_embed](#page-6-1)

[data\\_transform](#page-4-1)

[data\\_wordvec\\_subset](#page-8-1)

#### Examples

```
d = normalize(demodata)
```
# the same: d = as\_wordvec(demodata, normalize=TRUE)

#### **Description**

In order to compare word embeddings from different time periods, we must ensure that the embedding matrices are aligned to the same semantic space (coordinate axes). The Orthogonal Procrustes solution (Schönemann, 1966) is commonly used to align historical embeddings over time (Hamilton et al., 2016; Li et al., 2020).

Note that this kind of rotation *does not* change the relative relationships between vectors in the space, and thus *does not* affect semantic similarities or distances within each embedding matrix. But it does influence the semantic relationships between different embedding matrices, and thus would be necessary for some purposes such as the "semantic drift analysis" (e.g., Hamilton et al., 2016; Li et al., 2020).

This function produces the same results as by cds::orthprocr(), psych::Procrustes(), and pracma::procrustes().

#### Usage

```
orth_procrustes(M, X)
```
#### Arguments

M, X Two embedding matrices of the same size (rows and columns), can be [embed](#page-0-0) or [wordvec](#page-0-0) objects.

- M is the reference (anchor/baseline/target) matrix, e.g., the embedding matrix learned at the later year  $(t + 1)$ .
- X is the matrix to be transformed/rotated.

*Note*: The function automatically extracts only the intersection (overlapped part) of words in M and X and sorts them in the same order (according to M).

#### Value

A matrix or wordvec object of X after rotation, depending on the class of M and X.

#### References

Hamilton, W. L., Leskovec, J., & Jurafsky, D. (2016). Diachronic word embeddings reveal statistical laws of semantic change. In *Proceedings of the 54th Annual Meeting of the Association for Computational Linguistics* (Vol. 1, pp. 1489–1501). Association for Computational Linguistics.

Li, Y., Hills, T., & Hertwig, R. (2020). A brief history of risk. *Cognition, 203*, 104344.

Schönemann, P. H. (1966). A generalized solution of the orthogonal Procrustes problem. *Psychometrika, 31*(1), 1–10.

#### <span id="page-20-0"></span>pair\_similarity 21

#### See Also

[as\\_wordvec](#page-1-1) / [as\\_embed](#page-1-2)

#### Examples

```
M = matrix(c(0, 0, 1, 2, 2, 0, 3, 2, 4, 0), ncol=2, byrow=TRUE)X = matrix(c(0, 0, -2, 1, 0, 2, -2, 3, 0, 4), ncol=2, by row=True)rownames(M) = rownames(X) = cc("A, B, C, D, E") # words
colnames(M) = colnames(X) = cc("dim1, dim2") # dimensionsggplot() +
  geom_path(data=as.data.frame(M), aes(x=dim1, y=dim2),
            color="red") +
  geom_path(data=as.data.frame(X), aes(x=dim1, y=dim2),
            color="blue") +
  coord_equal()
# Usage 1: input two matrices (can be `embed` objects)
XR = orth\_procrustes(M, X)XR # aligned with M
ggplot() +
  geom_path(data=as.data.frame(XR), aes(x=dim1, y=dim2)) +
  coord_equal()
# Usage 2: input two `wordvec` objects
M.wv = as_wordvec(M)X.wv = as_wordvec(X)XR.wv = orth_procrustes(M.wv, X.wv)
XR.wv # aligned with M.wv
# M and X must have the same set and order of words
# and the same number of word vector dimensions.
# The function extracts only the intersection of words
# and sorts them in the same order according to M.
Y = \text{rbind}(X, X[\text{rev}(\text{roundmes}(X)),])rownames(Y)[1:5] = cc("F, G, H, I, J")M.wv = as_wordvec(M)Y.wv = as_wordvec(Y)
M.wv # words: A, B, C, D, E
Y.wv # words: F, G, H, I, J, E, D, C, B, A
YR.wv = orth_procrustes(M.wv, Y.wv)
YR.wv # aligned with M.wv, with the same order of words
```
<span id="page-20-1"></span>pair\_similarity *Compute a matrix of cosine similarity/distance of word pairs.*

#### Description

Compute a matrix of cosine similarity/distance of word pairs.

#### Usage

```
pair_similarity(
  data,
  words = NULL,pattern = NULL,
  words1 = NULL,words2 = NULL,
  distance = FALSE
\lambda
```
#### Arguments

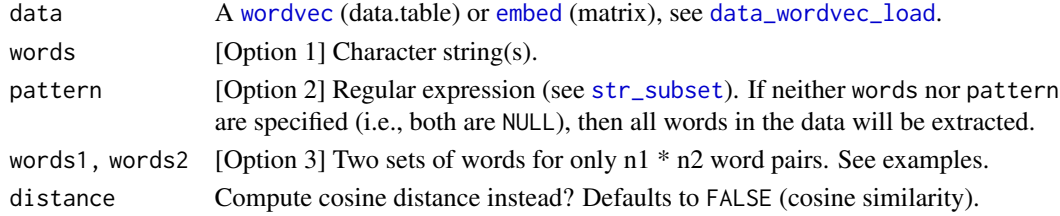

#### Value

A matrix of pairwise cosine similarity/distance.

#### Download

Download pre-trained word vectors data (.RData): [https://psychbruce.github.io/WordVector](https://psychbruce.github.io/WordVector_RData.pdf)\_ [RData.pdf](https://psychbruce.github.io/WordVector_RData.pdf)

#### See Also

```
cosine_similarity
plot_similarity
tab_similarity
most_similar
```
#### Examples

```
pair_similarity(demodata, c("China", "Chinese"))
pair_similarity(demodata, pattern="^Chi")
pair_similarity(demodata,
                words1=c("China", "Chinese"),
                words2=c("Japan", "Japanese"))
```
<span id="page-21-0"></span>

<span id="page-22-1"></span><span id="page-22-0"></span>

#### Description

Visualize a (partial correlation) network graph of words.

#### Usage

```
plot_network(
  data,
 words = NULL,
 pattern = NULL,
  index = c("pcor", "cor", "glasso", "sim"),
  alpha = 0.05,
 bonf = FALSE,
 max = NULL,node.size = "auto",
 node.group = NULL,
  node.color = NULL,
  label.text = NULL,
  label.size = 1.2,
  label.size.equal = TRUE,
  label.color = "black",
  edge.color = c("#009900", "#BF0000"),
  edge.label = FALSE,
  edge.label.size = 1,
  edge.label.color = NULL,
  edge.label.bg = "white",
  file = NULL,
 width = 10,
 height = 6,
 dpi = 500,
  ...
)
```
#### Arguments

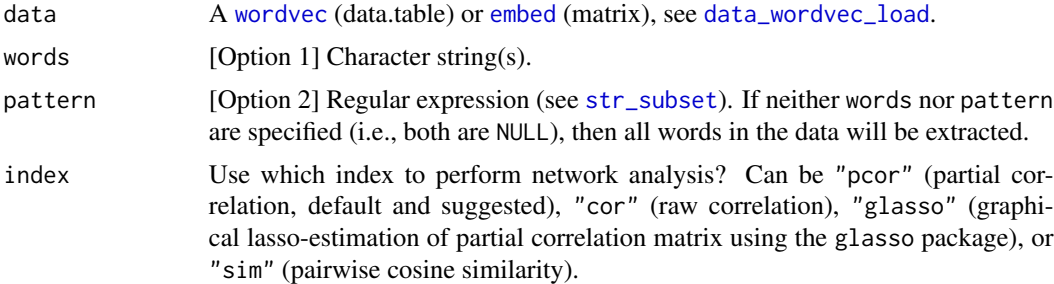

<span id="page-23-0"></span>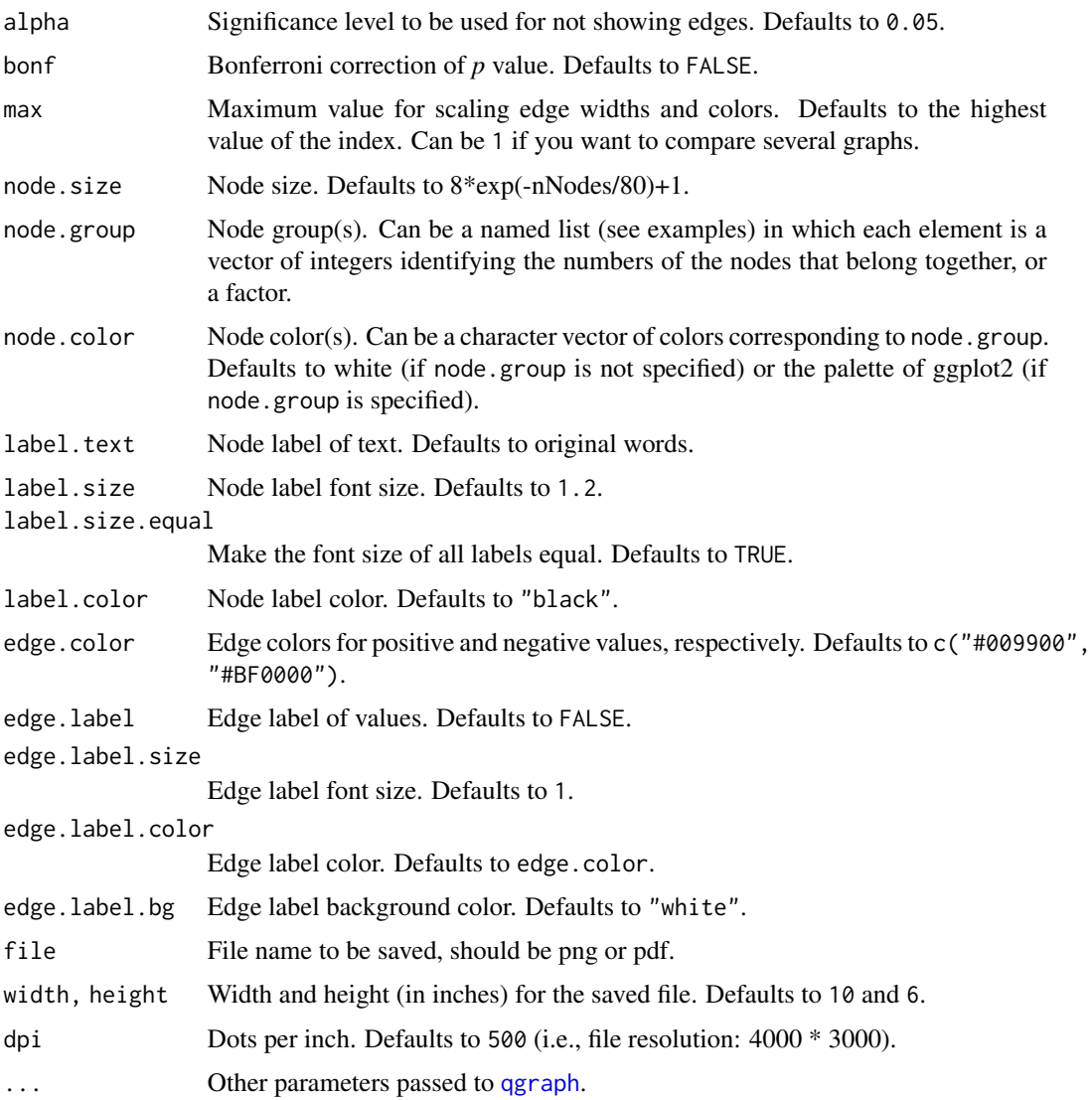

#### Value

Invisibly return a [qgraph](#page-0-0) object, which further can be plotted using plot().

#### Download

Download pre-trained word vectors data (.RData): [https://psychbruce.github.io/WordVector](https://psychbruce.github.io/WordVector_RData.pdf)\_ [RData.pdf](https://psychbruce.github.io/WordVector_RData.pdf)

### See Also

[plot\\_similarity](#page-24-1) [plot\\_wordvec\\_tSNE](#page-28-1)

#### <span id="page-24-0"></span>plot\_similarity 25

#### Examples

```
d = as_embed(demodata, normalize=TRUE)
words = cc("man, woman,
he, she,
boy, girl,
father, mother,
mom, dad,
China, Japan
")
plot_network(d, words)
p = plot_network(
  d, words,
  node.group=list(Gender=1:6, Family=7:10, Country=11:12),
  node.color=c("antiquewhite", "lightsalmon", "lightblue"),
  file="network.png")
plot(p)
unlink("network.png") # delete file for code check
# network analysis with centrality plot (see `qgraph` package)
qgraph::centralityPlot(p, include="all", scale="raw",
                       orderBy="Strength")
# graphical lasso-estimation of partial correlation matrix
plot_network(
  d, words,
  index="glasso",
  # threshold=TRUE,
  node.group=list(Gender=1:6, Family=7:10, Country=11:12),
  node.color=c("antiquewhite", "lightsalmon", "lightblue"))
```
<span id="page-24-1"></span>plot\_similarity *Visualize cosine similarity of word pairs.*

#### Description

Visualize cosine similarity of word pairs.

#### Usage

```
plot_similarity(
  data,
  words = NULL,
  pattern = NULL,
```

```
words1 = NULL,
 words2 = NULL,
 label = 'auto',value.color = NULL,
  value.percent = FALSE,
 order = c("original", "AOE", "FPC", "hclust", "alphabet"),
 hclust.method = c("complete", "ward", "ward.D", "ward.D2", "single", "average",
    "mcquitty", "median", "centroid"),
 hclust.n = NULL,
 hclust.color = "black",
 hclust.line = 2,
 file = NULL,
 width = 10,
 height = 6,
 dpi = 500,
  ...
\mathcal{L}
```
#### Arguments

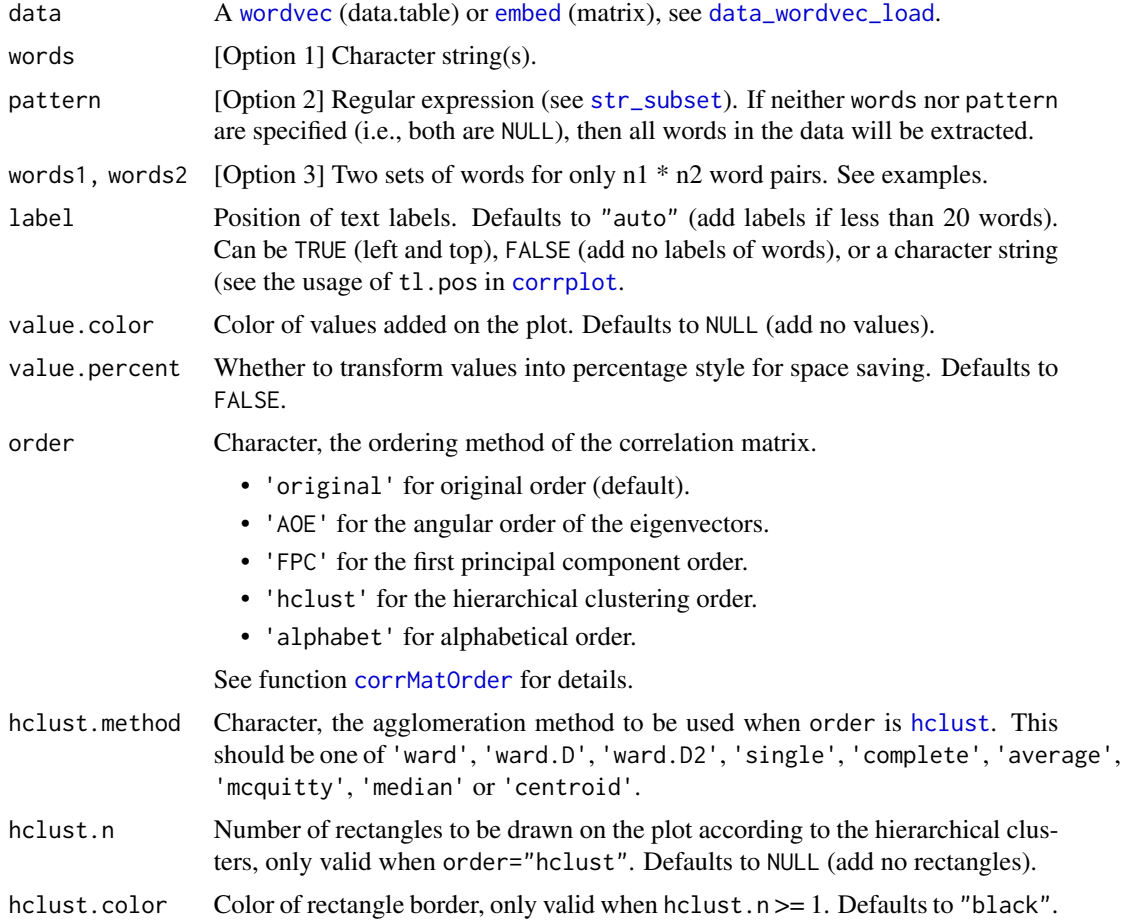

<span id="page-25-0"></span>

<span id="page-26-0"></span>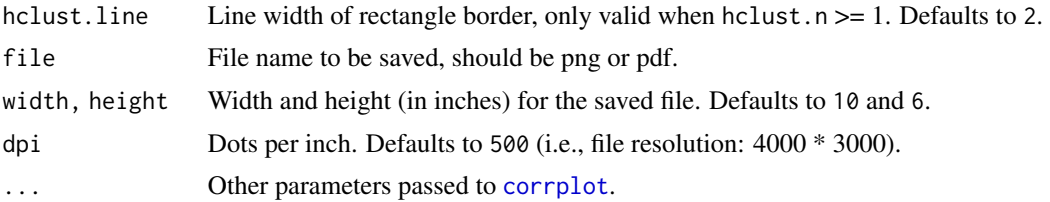

#### Value

Invisibly return a matrix of cosine similarity between each pair of words.

#### Download

Download pre-trained word vectors data (.RData): [https://psychbruce.github.io/WordVector](https://psychbruce.github.io/WordVector_RData.pdf)\_ [RData.pdf](https://psychbruce.github.io/WordVector_RData.pdf)

#### See Also

```
cosine_similarity
pair_similarity
tab_similarity
most_similar
plot_network
```
#### Examples

```
w1 = cc("king, queen, man, woman")
plot_similarity(demodata, w1)
plot_similarity(demodata, w1,
                 value.color="grey",
                 value.percent=TRUE)
plot_similarity(demodata, w1,
                 value.color="grey",
                 order="hclust",
                hclust.n=2)
plot_similarity(
  demodata,
  words1=cc("man, woman, king, queen"),
  words2=cc("he, she, boy, girl, father, mother"),
  value.color="grey20"
\overline{\phantom{a}}w2 = cc("China, Chinese,
         Japan, Japanese,
         Korea, Korean,
         man, woman, boy, girl,
         good, bad, positive, negative")
plot_similarity(demodata, w2,
                order="hclust",
```

```
hclust.n=3)
plot_similarity(demodata, w2,
                order="hclust",
                hclust.n=7,
                file="plot.png")
```
unlink("plot.png") # delete file for code check

<span id="page-27-1"></span>plot\_wordvec *Visualize word vectors.*

#### Description

Visualize word vectors.

#### Usage

 $plot_words( $x$ ,  $dims = NULL$ ,  $step = 0.05$ ,  $border = "white")$$ 

#### Arguments

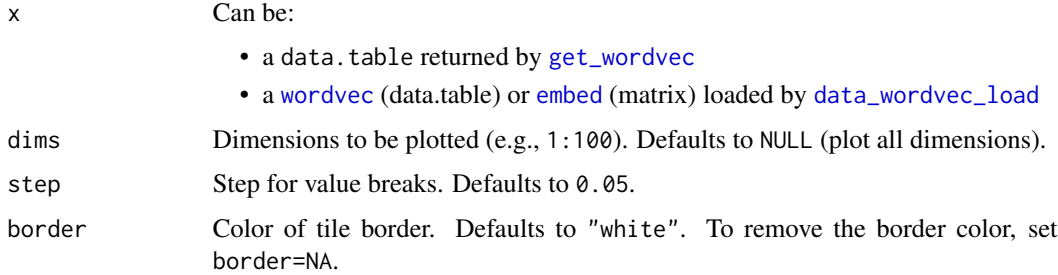

#### Value

A ggplot object.

#### Download

Download pre-trained word vectors data (.RData): [https://psychbruce.github.io/WordVector](https://psychbruce.github.io/WordVector_RData.pdf)\_ [RData.pdf](https://psychbruce.github.io/WordVector_RData.pdf)

#### See Also

[get\\_wordvec](#page-13-1) [plot\\_similarity](#page-24-1) [plot\\_wordvec\\_tSNE](#page-28-1)

#### <span id="page-28-0"></span>Examples

```
d = as_embed(demodata, normalize=TRUE)
plot_wordvec(d[1:10])
dt = get_wordvec(d, cc("king, queen, man, woman"))
dt[, QUEEN := king - man + woman]
dt[, QUEEN := QUEEN / sqrt(sum(QUEEN^2))] # normalize
names(dt)[5] = "king - man + woman"plot_wordvec(dt[, c(1,3,4,5,2)], dims=1:50)
dt = get_wordscode>, cc("boy, girl, he, she"))dt[, GIRL := boy - he + she]
dt[, GIRL := GIRL / sqrt(sum(GIRL^2))] # normalize
names(dt)[5] = "boy - he + she"plot_wordvec(dt[, c(1,3,4,5,2)], dims=1:50)
dt = get_wordvec(d, cc("
  male, man, boy, he, his,
  female, woman, girl, she, her"))
p = plot_wordvec(dt, dims=1:100)
# if you want to change something:
p + theme(legend.key.height=unit(0.1, "npc"))
# or to save the plot:
ggsave(p, filename="wordvecs.png",
       width=8, height=5, dpi=500)
unlink("wordvecs.png") # delete file for code check
```
<span id="page-28-1"></span>plot\_wordvec\_tSNE *Visualize word vectors with dimensionality reduced using t-SNE.*

#### Description

Visualize word vectors with dimensionality reduced using the t-Distributed Stochastic Neighbor Embedding (t-SNE) method (i.e., projecting high-dimensional vectors into a low-dimensional vector space), implemented by [Rtsne::Rtsne\(\)](#page-0-0). You should specify a random seed if you expect reproducible results.

#### Usage

```
plot_wordvec_tSNE(
  x,
  dims = 2,
 perplexity,
  theta = 0.5,
```

```
colors = NULL,
  seed = NULL,
  custom.Rtsne = NULL
\lambda
```
#### Arguments

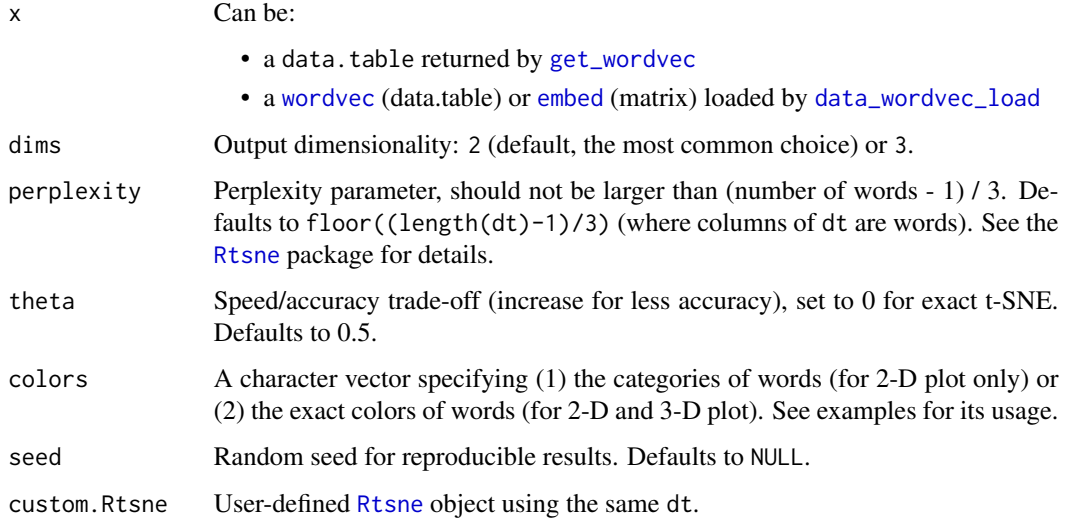

#### Value

2-D: A ggplot object. You may extract the data from this object using \$data.

3-D: Nothing but only the data was invisibly returned, because [rgl::plot3d\(\)](#page-0-0) is "called for the side effect of drawing the plot" and thus cannot return any 3-D plot object.

#### Download

Download pre-trained word vectors data (.RData): [https://psychbruce.github.io/WordVector](https://psychbruce.github.io/WordVector_RData.pdf)\_ [RData.pdf](https://psychbruce.github.io/WordVector_RData.pdf)

#### References

Hinton, G. E., & Salakhutdinov, R. R. (2006). Reducing the dimensionality of data with neural networks. *Science, 313*(5786), 504–507.

van der Maaten, L., & Hinton, G. (2008). Visualizing data using t-SNE. *Journal of Machine Learning Research, 9*, 2579–2605.

#### See Also

[plot\\_wordvec](#page-27-1) [plot\\_network](#page-22-1)

<span id="page-29-0"></span>

#### <span id="page-30-0"></span>sum\_wordvec 31

#### Examples

```
d = as_embed(demodata, normalize=TRUE)
dt = get_wordvec(d, cc("
  man, woman,
  king, queen,
  China, Beijing,
  Japan, Tokyo"))
## 2-D (default):
plot_wordvec_tSNE(dt, seed=1234)
plot_wordvec_tSNE(dt, seed=1234)$data
colors = c(rep("#2B579A", 4), rep("#B7472A", 4))
plot_wordvec_tSNE(dt, colors=colors, seed=1234)
category = c(rep("gender", 4), rep("country", 4))plot_wordvec_tSNE(dt, colors=category, seed=1234) +
  scale_x_continuous(limits=c(-200, 200),
                     labels=function(x) x/100) +
  scale_y_continuous(limits=c(-200, 200),
                     labels=function(x) x/100) +scale_color_manual(values=c("#B7472A", "#2B579A"))
## 3-D:
colors = c(rep("#2B579A", 4), rep("#B7472A", 4))
plot_wordvec_tSNE(dt, dims=3, colors=colors, seed=1)
```
<span id="page-30-1"></span>sum\_wordvec *Calculate the sum vector of multiple words.*

#### Description

Calculate the sum vector of multiple words.

#### Usage

```
sum\_wordvec(data, x = NULL, verbose = TRUE)
```
#### Arguments

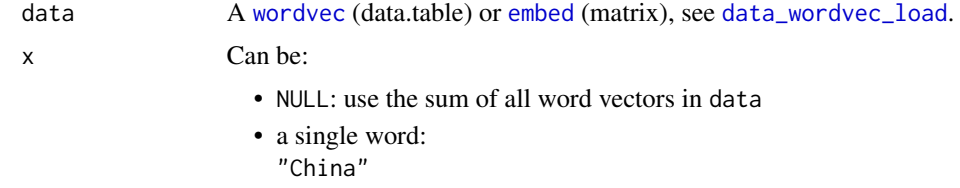

<span id="page-31-0"></span>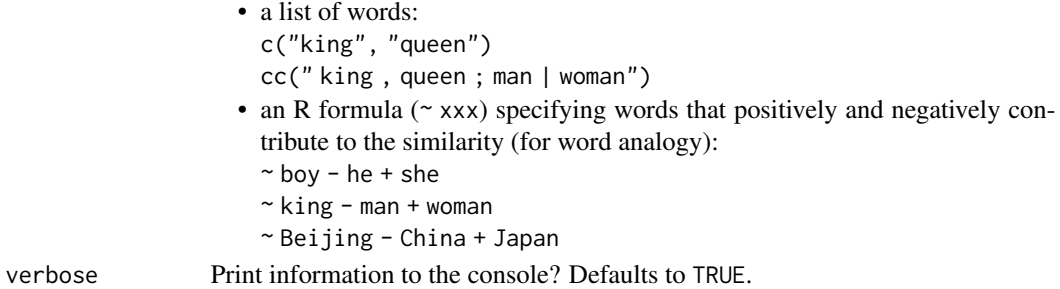

#### Value

Normalized sum vector.

#### Download

Download pre-trained word vectors data (.RData): [https://psychbruce.github.io/WordVector](https://psychbruce.github.io/WordVector_RData.pdf)\_ [RData.pdf](https://psychbruce.github.io/WordVector_RData.pdf)

#### See Also

```
normalize
most_similar
dict_expand
dict_reliability
```
#### Examples

```
sum_wordvec(normalize(demodata), ~ king - man + woman)
```
<span id="page-31-1"></span>tab\_similarity *Tabulate cosine similarity/distance of word pairs.*

#### Description

Tabulate cosine similarity/distance of word pairs.

#### Usage

```
tab_similarity(
 data,
 words = NULL,
 pattern = NULL,
 words1 = NULL,
 words2 = NULL,unique = FALSE,distance = FALSE
)
```
#### <span id="page-32-0"></span>tab\_similarity 33

#### Arguments

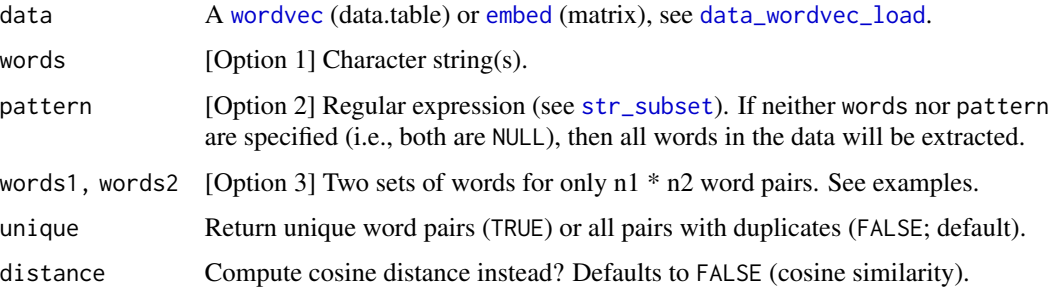

#### Value

A data.table of words, word pairs, and their cosine similarity (cos\_sim) or cosine distance (cos\_dist).

#### Download

Download pre-trained word vectors data (.RData): [https://psychbruce.github.io/WordVector](https://psychbruce.github.io/WordVector_RData.pdf)\_ [RData.pdf](https://psychbruce.github.io/WordVector_RData.pdf)

#### See Also

```
cosine_similarity
pair_similarity
plot_similarity
most_similar
test_WEAT
test_RND
```
#### Examples

```
tab_similarity(demodata, cc("king, queen, man, woman"))
tab_similarity(demodata, cc("king, queen, man, woman"),
              unique=TRUE)
tab_similarity(demodata, cc("Beijing, China, Tokyo, Japan"))
tab_similarity(demodata, cc("Beijing, China, Tokyo, Japan"),
              unique=TRUE)
## only n1 * n2 word pairs across two sets of words
tab_similarity(demodata,
              words1=cc("king, queen, King, Queen"),
              words2=cc("man, woman"))
```
<span id="page-33-1"></span><span id="page-33-0"></span>

#### Description

Tabulate data and conduct the permutation test of significance for the *Relative Norm Distance* (RND; also known as *Relative Euclidean Distance*). This is an alternative method to [Single-](#page-0-0)[Category WEAT.](#page-0-0)

#### Usage

```
test_RND(
  data,
 T1,
 A1,
 A2,
 use.pattern = FALSE,
 labels = list(),p.perm = TRUE,
 p.nsim = 10000,
 p.size = 2,
  seed = NULL
)
```
#### Arguments

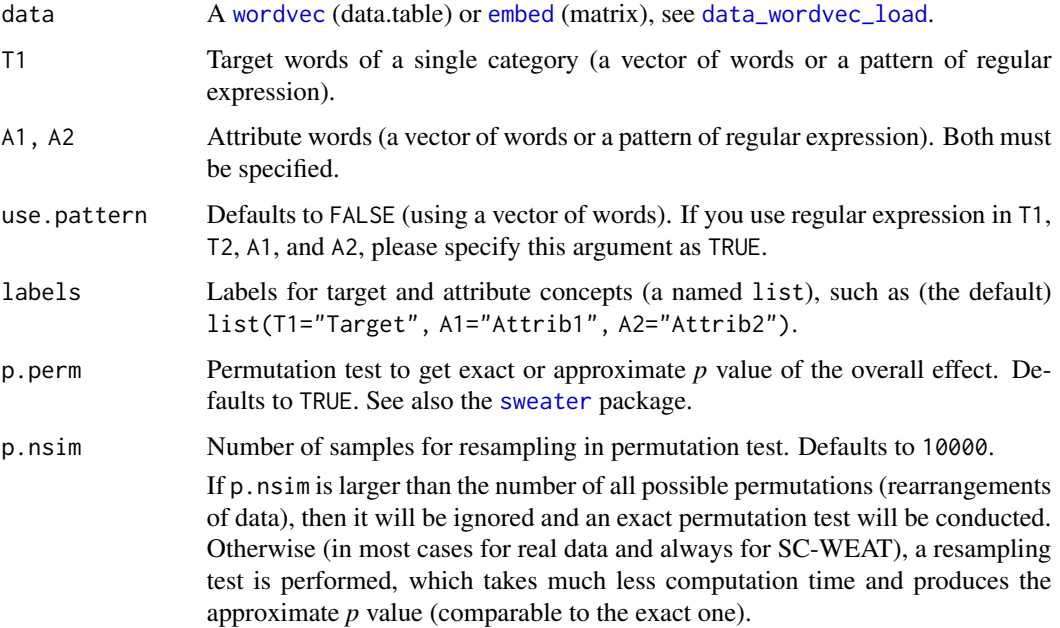

<span id="page-34-0"></span>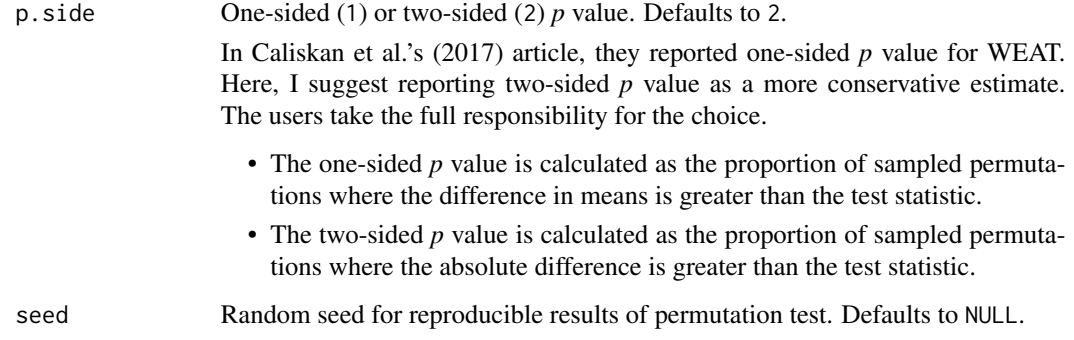

#### Value

A list object of new class rnd:

words.valid Valid (actually matched) words

words.not.found Words not found

data.raw A data.table of (absolute and relative) norm distances

eff.label Description for the difference between the two attribute concepts

eff.type Effect type: RND

eff Raw effect and p value (if p.perm=TRUE)

eff.interpretation Interpretation of the RND score

#### Download

Download pre-trained word vectors data (.RData): [https://psychbruce.github.io/WordVector](https://psychbruce.github.io/WordVector_RData.pdf)\_ [RData.pdf](https://psychbruce.github.io/WordVector_RData.pdf)

#### References

Garg, N., Schiebinger, L., Jurafsky, D., & Zou, J. (2018). Word embeddings quantify 100 years of gender and ethnic stereotypes. *Proceedings of the National Academy of Sciences, 115*(16), E3635– E3644.

Bhatia, N., & Bhatia, S. (2021). Changes in gender stereotypes over time: A computational analysis. *Psychology of Women Quarterly, 45*(1), 106–125.

#### See Also

```
tab_similarity
dict_expand
dict_reliability
test_WEAT
```
#### Examples

```
rnd = test_RND(
  demodata,
  labels=list(T1="Occupation", A1="Male", A2="Female"),
  T1=cc("
    architect, boss, leader, engineer, CEO, officer, manager,
    lawyer, scientist, doctor, psychologist, investigator,
    consultant, programmer, teacher, clerk, counselor,
    salesperson, therapist, psychotherapist, nurse"),
  A1=cc("male, man, boy, brother, he, him, his, son"),
  A2=cc("female, woman, girl, sister, she, her, hers, daughter"),
  seed=1)
rnd
```
<span id="page-35-1"></span>test\_WEAT *Word Embedding Association Test (WEAT) and Single-Category WEAT.*

#### **Description**

Tabulate data (cosine similarity and standardized effect size) and conduct the permutation test of significance for the *Word Embedding Association Test* (WEAT) and *Single-Category Word Embedding Association Test* (SC-WEAT).

- For WEAT, two-samples permutation test is conducted (i.e., rearrangements of data).
- For SC-WEAT, one-sample permutation test is conducted (i.e., rearrangements of  $+/-$  signs to data).

#### Usage

```
test_WEAT(
  data,
  T1,
  T2,
 A1,
 A2,
 use.pattern = FALSE,
 labels = list(),p.perm = TRUE,
 p.nsim = 10000,
 p.size = 2,
  seed = NULL,
  pooled.sd = "Caliskan"
)
```
<span id="page-35-0"></span>

#### <span id="page-36-0"></span>test\_WEAT 37

#### Arguments

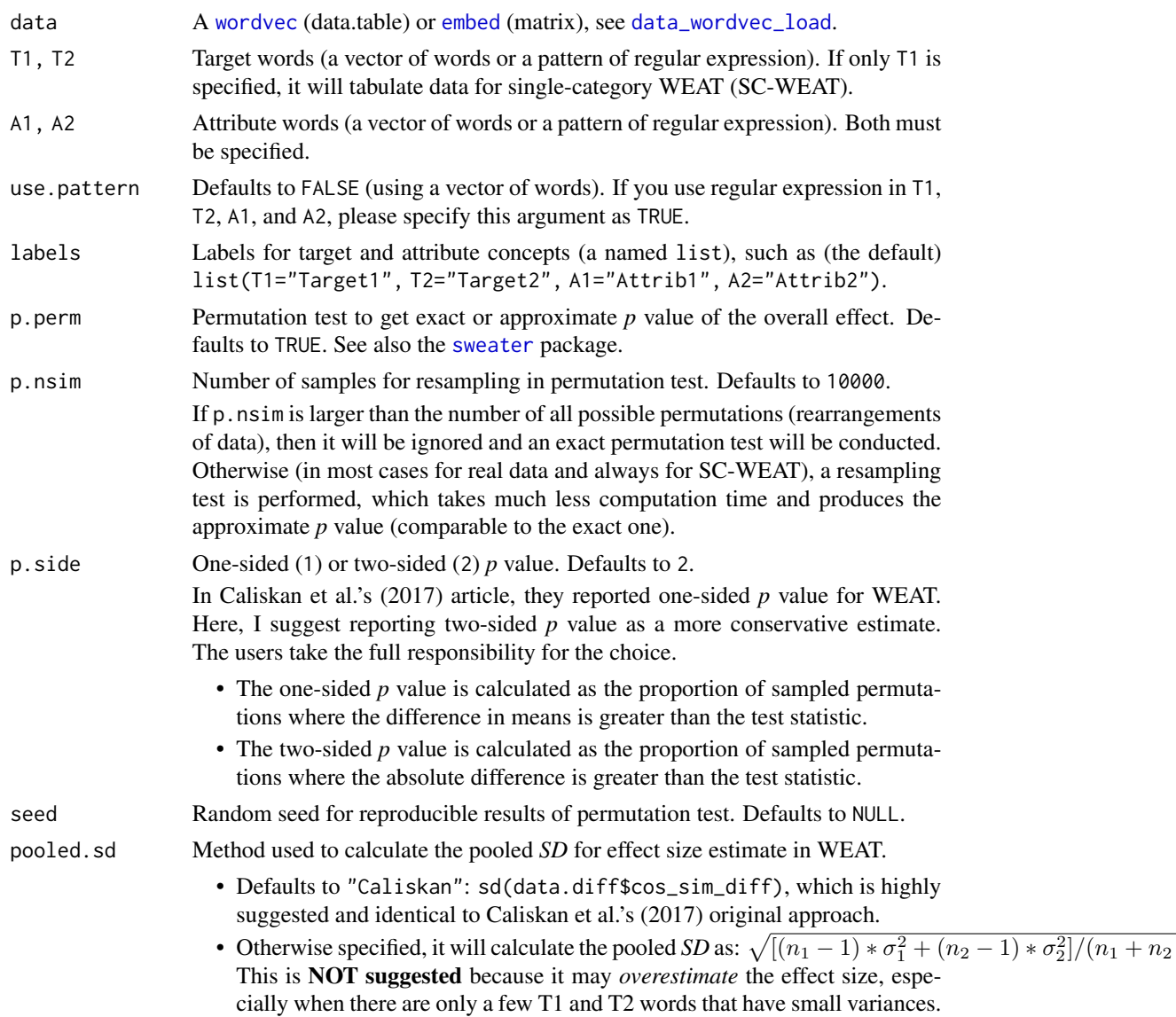

#### Value

A list object of new class weat:

words.valid Valid (actually matched) words

words.not.found Words not found

data.raw A data.table of cosine similarities between all word pairs

data.mean A data.table of *mean* cosine similarities *across* all attribute words

data.diff A data.table of *differential* mean cosine similarities *between* the two attribute concepts

<span id="page-37-0"></span>eff.label Description for the difference between the two attribute concepts

eff.type Effect type: WEAT or SC-WEAT

eff Raw effect, standardized effect size, and p value (if p.perm=TRUE)

#### Download

Download pre-trained word vectors data (.RData): [https://psychbruce.github.io/WordVector](https://psychbruce.github.io/WordVector_RData.pdf)\_ [RData.pdf](https://psychbruce.github.io/WordVector_RData.pdf)

#### References

Caliskan, A., Bryson, J. J., & Narayanan, A. (2017). Semantics derived automatically from language corpora contain human-like biases. *Science, 356*(6334), 183–186.

#### See Also

```
tab_similarity
dict_expand
dict_reliability
test_RND
```
#### Examples

## cc() is more convenient than c()!

```
weak = test_WEAT(demodata,
 labels=list(T1="King", T2="Queen", A1="Male", A2="Female"),
 T1=cc("king, King"),
 T2=cc("queen, Queen"),
 A1=cc("male, man, boy, brother, he, him, his, son"),
 A2=cc("female, woman, girl, sister, she, her, hers, daughter"),
 seed=1)
weat
sc_weat = test_WEAT(
 demodata,
 labels=list(T1="Occupation", A1="Male", A2="Female"),
 T1=cc<sup>"</sup>
   architect, boss, leader, engineer, CEO, officer, manager,
   lawyer, scientist, doctor, psychologist, investigator,
   consultant, programmer, teacher, clerk, counselor,
   salesperson, therapist, psychotherapist, nurse"),
 A1=cc("male, man, boy, brother, he, him, his, son"),
 A2=cc("female, woman, girl, sister, she, her, hers, daughter"),
 seed=1)
sc_weat
```
## Not run:

#### <span id="page-38-0"></span>text\_init 39

```
## the same as the first example, but using regular expression
weat = test_WEAT(
 demodata,
 labels=list(T1="King", T2="Queen", A1="Male", A2="Female"),
 use.pattern=TRUE, # use regular expression below
 T1="^[kK]ing$",
 T2="^[qQ]ueen$",
 A1="^male$|^man$|^boy$|^brother$|^he$|^him$|^his$|^son$",
 A2="^female$|^woman$|^girl$|^sister$|^she$|^her$|^hers$|^daughter$",
 seed=1)
weat
## replicating Caliskan et al.'s (2017) results
## WEAT7 (Table 1): d = 1.06, p = .018
## (requiring installation of the `sweater` package)
Caliskan.WEAT7 = test_WEAT(
 as_wordvec(sweater::glove_math),
 labels=list(T1="Math", T2="Arts", A1="Male", A2="Female"),
 T1=cc("math, algebra, geometry, calculus, equations, computation, numbers, addition"),
 T2=cc("poetry, art, dance, literature, novel, symphony, drama, sculpture"),
 A1=cc("male, man, boy, brother, he, him, his, son"),
 A2=cc("female, woman, girl, sister, she, her, hers, daughter"),
 p.side=1, seed=1234)
Caliskan.WEAT7
# d = 1.055, p = .0173 (= 173 counts / 10000 permutation samples)
## replicating Caliskan et al.'s (2017) supplemental results
## WEAT7 (Table S1): d = 0.97, p = .027
Caliskan.WEAT7.supp = test_WEAT(
 demodata,
 labels=list(T1="Math", T2="Arts", A1="Male", A2="Female"),
 T1=cc("math, algebra, geometry, calculus, equations, computation, numbers, addition"),
 T2=cc("poetry, art, dance, literature, novel, symphony, drama, sculpture"),
 A1=cc("male, man, boy, brother, he, him, his, son"),
 A2=cc("female, woman, girl, sister, she, her, hers, daughter"),
 p.side=1, seed=1234)
Caliskan.WEAT7.supp
# d = 0.966, p = .0221 (= 221 counts / 10000 permutation samples)
## End(Not run)
```
<span id="page-38-1"></span>text\_init *Install required Python modules in a new conda environment and initialize the environment, necessary for all* text\_\* *functions designed for contextualized word embeddings.*

#### **Description**

Install required Python modules in a new conda environment and initialize the environment, necessary for all text\_\* functions designed for contextualized word embeddings.

#### Usage

text\_init()

#### Details

Users may first need to manually install [Anaconda](https://www.anaconda.com/) or [Miniconda.](https://docs.conda.io/en/main/miniconda.html)

The R package text (<https://www.r-text.org/>) enables users access to [HuggingFace Trans](https://huggingface.co/models)[formers models](https://huggingface.co/models) in R, through the R package reticulate as an interface to Python and the Python modules torch and transformers.

For advanced usage, see

- [text::textrpp\\_install\(\)](#page-0-0)
- [text::textrpp\\_install\\_virtualenv\(\)](#page-0-0)
- [text::textrpp\\_uninstall\(\)](#page-0-0)
- [text::textrpp\\_initialize\(\)](#page-0-0)

#### See Also

[text\\_model\\_download](#page-39-1) [text\\_model\\_remove](#page-41-1) [text\\_to\\_vec](#page-42-1) [text\\_unmask](#page-44-1)

#### Examples

```
## Not run:
text_init()
# You may need to specify the version of Python:
# RStudio -> Tools -> Global/Project Options
# -> Python -> Select -> Conda Environments
# -> Choose ".../textrpp_condaenv/python.exe"
```
## End(Not run)

<span id="page-39-1"></span>text\_model\_download *Download pre-trained language models from HuggingFace.*

#### Description

Download pre-trained language models (Transformers Models, such as GPT, BERT, RoBERTa, De-BERTa, DistilBERT, etc.) from [HuggingFace](https://huggingface.co/models) to your local ".cache" folder ("C:/Users/[YourUserName]/.cache/"). The models will never be removed unless you run [text\\_model\\_remove](#page-41-1).

<span id="page-39-0"></span>

#### <span id="page-40-0"></span>Usage

text\_model\_download(model = NULL)

#### Arguments

model Character string(s) specifying the pre-trained language model(s) to be down-loaded. For a full list of options, see [HuggingFace.](https://huggingface.co/models) Defaults to download nothing and check currently downloaded models.

Example choices:

- "gpt2" (50257 vocab, 768 dims, 12 layers)
- "openai-gpt" (40478 vocab, 768 dims, 12 layers)
- "bert-base-uncased" (30522 vocab, 768 dims, 12 layers)
- "bert-large-uncased" (30522 vocab, 1024 dims, 24 layers)
- "bert-base-cased" (28996 vocab, 768 dims, 12 layers)
- "bert-large-cased" (28996 vocab, 1024 dims, 24 layers)
- "bert-base-chinese" (21128 vocab, 768 dims, 12 layers)
- "bert-base-multilingual-cased" (119547 vocab, 768 dims, 12 layers)
- "distilbert-base-uncased" (30522 vocab, 768 dims, 6 layers)
- "distilbert-base-cased" (28996 vocab, 768 dims, 6 layers)
- "distilbert-base-multilingual-cased" (119547 vocab, 768 dims, 6 layers)
- "albert-base-v2" (30000 vocab, 768 dims, 12 layers)
- "albert-large-v2" (30000 vocab, 1024 dims, 24 layers)
- "roberta-base" (50265 vocab, 768 dims, 12 layers)
- "roberta-large" (50265 vocab, 1024 dims, 24 layers)
- "xlm-roberta-base" (250002 vocab, 768 dims, 12 layers)
- "xlm-roberta-large" (250002 vocab, 1024 dims, 24 layers)
- "xlnet-base-cased" (32000 vocab, 768 dims, 12 layers)
- "xlnet-large-cased" (32000 vocab, 1024 dims, 24 layers)
- "microsoft/deberta-v3-base" (128100 vocab, 768 dims, 12 layers)
- "microsoft/deberta-v3-large" (128100 vocab, 1024 dims, 24 layers)
- ... (see <https://huggingface.co/models>)

#### Value

Invisibly return the names of all downloaded models.

#### See Also

```
text_init
text_model_remove
text_to_vec
text_unmask
```
#### Examples

```
## Not run:
# text_init() # initialize the environment
text_model_download() # check downloaded models
text_model_download(c(
  "bert-base-uncased",
  "bert-base-cased",
  "bert-base-multilingual-cased"
))
## End(Not run)
```
<span id="page-41-1"></span>text\_model\_remove *Remove downloaded models from the local .cache folder.*

#### Description

Remove downloaded models from the local .cache folder.

#### Usage

```
text_model_remove(model = NULL)
```
#### Arguments

model Model name. See [text\\_model\\_download](#page-39-1). Defaults to automatically find all downloaded models in the .cache folder.

#### See Also

```
text_init
text_model_download
text_to_vec
text_unmask
```
#### Examples

```
## Not run:
# text_init() # initialize the environment
text_model_remove()
## End(Not run)
```
<span id="page-41-0"></span>

<span id="page-42-1"></span><span id="page-42-0"></span>text\_to\_vec *Extract contextualized word embeddings from transformers (pretrained language models).*

#### Description

Extract hidden layers from a language model and aggregate them to get token (roughly word) embeddings and text embeddings (all reshaped to [embed](#page-0-0) matrix). It is a wrapper function of [text::textEmbed\(\)](#page-0-0).

#### Usage

```
text_to_vec(
  text,
 model,
  layers = "all",layer.to.token = "concatenate",
  token.to.word = TRUE,
  token.to.text = TRUE,
  encoding = "UTF-8",
  ...
)
```
#### Arguments

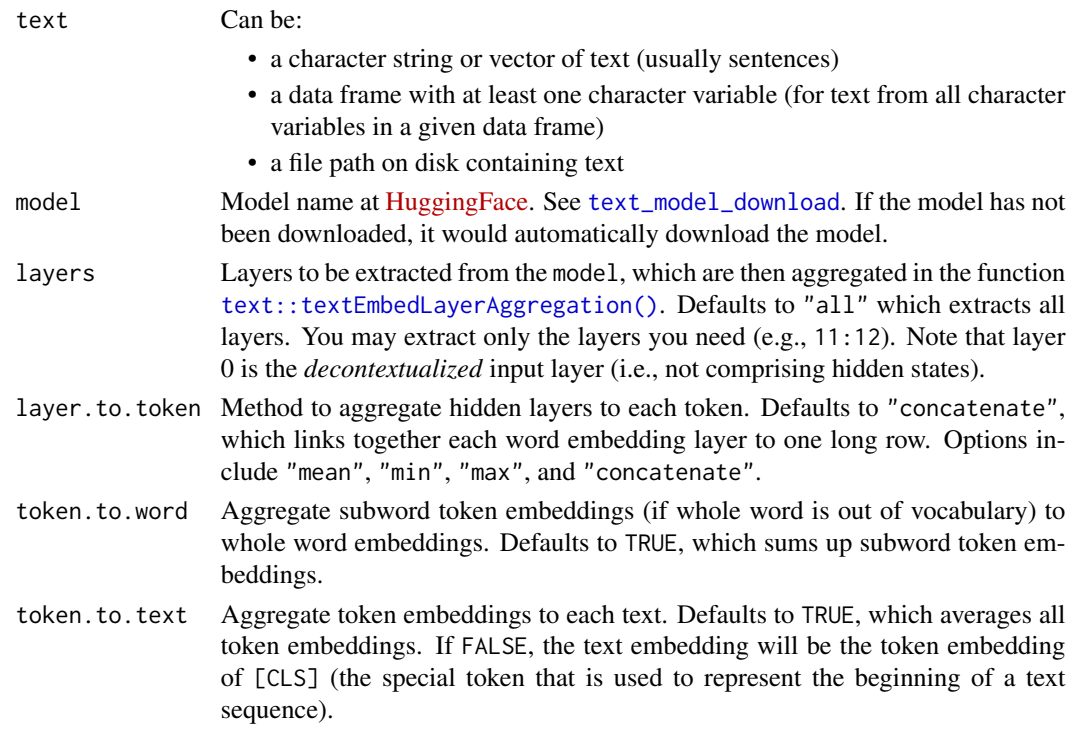

<span id="page-43-0"></span>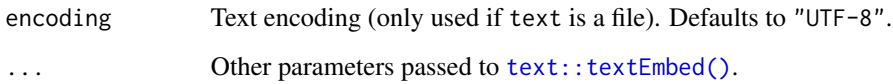

#### Value

A list of:

token.embed Token (roughly word) embeddings

text.embed Text embeddings, aggregated from token embeddings

#### See Also

[text\\_init](#page-38-1) [text\\_model\\_download](#page-39-1) [text\\_model\\_remove](#page-41-1) [text\\_unmask](#page-44-1)

#### Examples

```
## Not run:
# text_init() # initialize the environment
text = c("Download models from HuggingFace",
         "Chinese are East Asian",
         "Beijing is the capital of China")
embed = text_to_vec(text, model="bert-base-cased", layers=c(0, 12))
embed
embed1 = embed$token.embed[[1]]
embed2 = embed$token.embed[[2]]
embed3 = embed$token.embed[[3]]
View(embed1)
View(embed2)
View(embed3)
View(embed$text.embed)
plot_similarity(embed1, value.color="grey")
plot_similarity(embed2, value.color="grey")
plot_similarity(embed3, value.color="grey")
plot_similarity(rbind(embed1, embed2, embed3))
## End(Not run)
```
<span id="page-44-1"></span><span id="page-44-0"></span>

#### Description

*Note*: This function has been deprecated and will not be updated since I have developed new package [FMAT](https://psychbruce.github.io/FMAT/) as the integrative toolbox of *Fill-Mask Association Test* (FMAT).

Predict the probably correct masked token(s) in a sequence, based on the Python module transformers.

#### Usage

```
text_unmask(query, model, targets = NULL, topn = 5)
```
#### **Arguments**

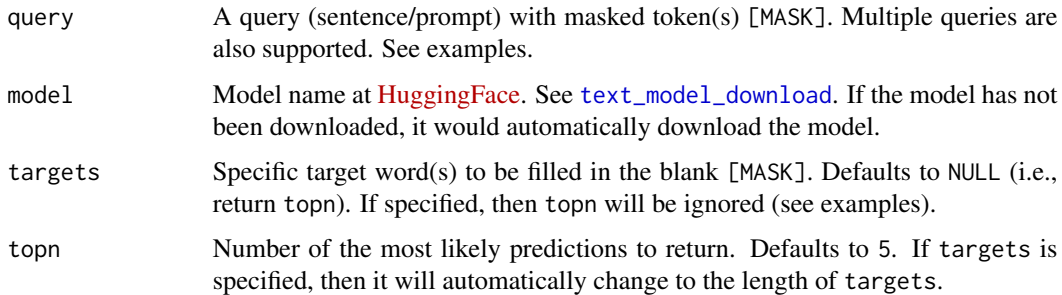

#### Details

Masked language modeling is the task of masking some of the words in a sentence and predicting which words should replace those masks. These models are useful when we want to get a statistical understanding of the language in which the model is trained in. See [https://huggingface.co/](https://huggingface.co/tasks/fill-mask) [tasks/fill-mask](https://huggingface.co/tasks/fill-mask) for details.

#### Value

A data.table of query results:

query\_id (if there are more than one query) query ID (indicating multiple queries)

mask\_id (if there are more than one [MASK] in query) [MASK] ID (position in sequence, indicating multiple masks)

prob Probability of the predicted token in the sequence

token\_id Predicted token ID (to replace [MASK])

token Predicted token (to replace [MASK])

sequence Complete sentence with the predicted token

46 tokenize

#### See Also

```
text_init
text_model_download
text_model_remove
text_to_vec
```
#### Examples

```
## Not run:
# text_init() # initialize the environment
model = "distilbert-base-cased"
text_unmask("Beijing is the [MASK] of China.", model)
# multiple [MASK]s:
text_unmask("Beijing is the [MASK] [MASK] of China.", model)
# multiple queries:
text_unmask(c("The man worked as a [MASK].",
             "The woman worked as a [MASK]."),
           model)
# specific targets:
text_unmask("The [MASK] worked as a nurse.", model,
            targets=c("man", "woman"))
## End(Not run)
```
<span id="page-45-1"></span>tokenize *Tokenize raw text for training word embeddings.*

#### Description

Tokenize raw text for training word embeddings.

#### Usage

```
tokenize(
  text,
  tokenizer = text2vec::word_tokenizer,
  split = " " ,remove = "_|'|<br/>br/>|<br/>khiletions />|e\\.g\\.|i\\.e\\.",
  encoding = "UTF-8",
  simplify = TRUE,
  verbose = TRUE
)
```
<span id="page-45-0"></span>

#### <span id="page-46-0"></span>train\_wordvec 47

#### Arguments

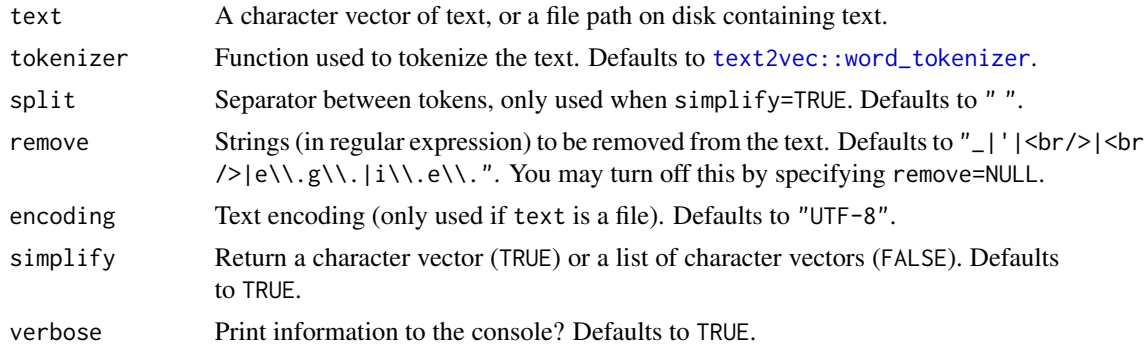

#### Value

- simplify=TRUE: A tokenized character vector, with each element as a sentence.
- simplify=FALSE: A list of tokenized character vectors, with each element as a vector of tokens in a sentence.

#### See Also

[train\\_wordvec](#page-46-1)

#### Examples

```
txt1 = c("I love natural language processing (NLP)!",
  "I've been in this city for 10 years. I really like here!",
  "However, my computer is not among the \"Top 10\" list."
)
tokenize(txt1, simplify=FALSE)
tokenize(txt1) %>% cat(sep="\n----\n")
txt2 = text2vec::movie_review$review[1:5]
texts = tokenize(txt2)
txt2[1]
texts[1:20] # all sentences in txt2[1]
```
<span id="page-46-1"></span>train\_wordvec *Train static word embeddings using the Word2Vec, GloVe, or FastText algorithm.*

#### Description

Train static word embeddings using the [Word2Vec](#page-0-0), [GloVe](#page-0-0), or [FastText](#page-0-0) algorithm with multithreading.

#### Usage

```
train_wordvec(
  text,
 method = c("word2vec", "glove", "fasttext"),
 dims = 300,
 window = 5,
 min.freq = 5,
 threads = 8,
 model = c("skip-gram", "cbow"),
 loss = c("ns", "hs"),negative = 5,
 subsample = 1e-04,
 learning = 0.05,
 ngrams = c(3, 6),
 x.max = 10,
 convergence = -1,
 stopwords = character(0),
 encoding = "UTF-8",
 tolower = FALSE,
 normalize = FALSE,
 iteration,
  tokenizer,
 remove,
 file.save,
 compress = "bzip2",
 verbose = TRUE
```

```
\mathcal{L}
```
#### Arguments

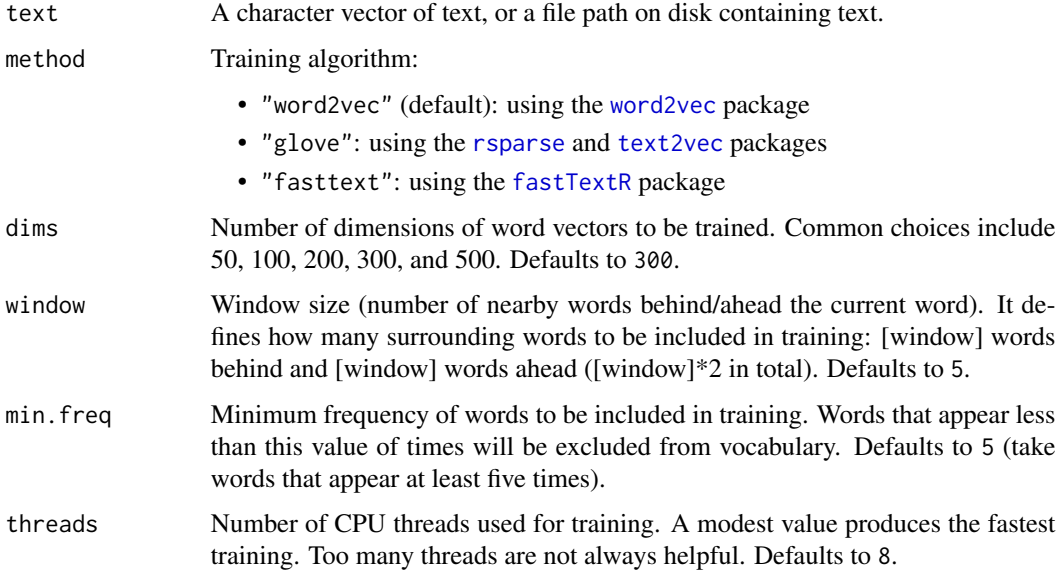

<span id="page-47-0"></span>

<span id="page-48-0"></span>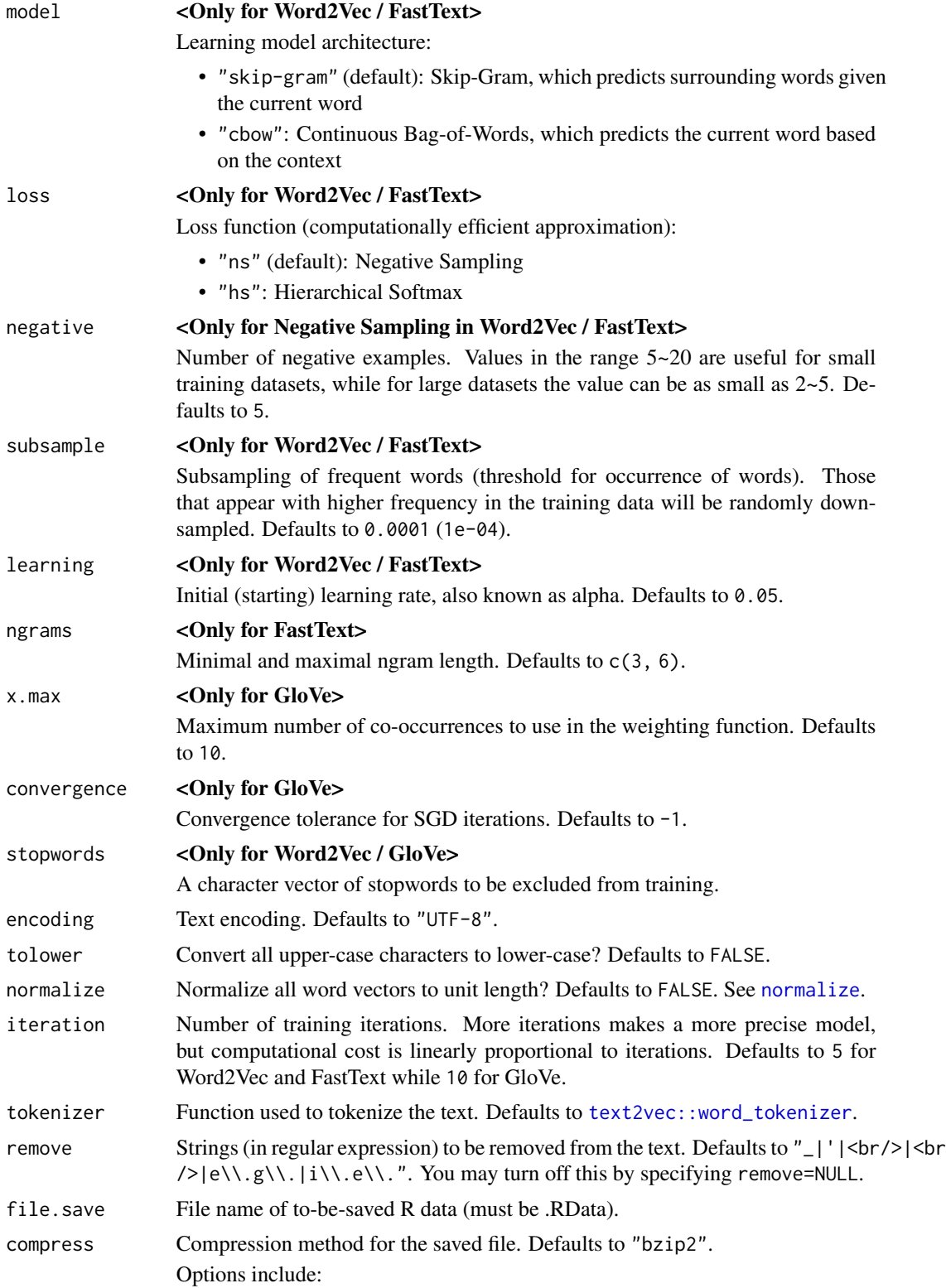

<span id="page-49-0"></span>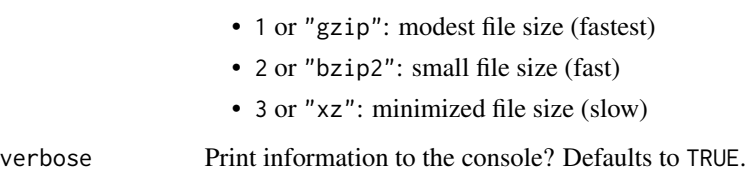

#### Value

A wordvec (data.table) with three variables: word, vec, freq.

#### Download

Download pre-trained word vectors data (.RData): [https://psychbruce.github.io/WordVector](https://psychbruce.github.io/WordVector_RData.pdf)\_ [RData.pdf](https://psychbruce.github.io/WordVector_RData.pdf)

#### References

All-in-one package:

• <https://CRAN.R-project.org/package=wordsalad>

#### Word2Vec:

- <https://code.google.com/archive/p/word2vec/>
- <https://CRAN.R-project.org/package=word2vec>
- <https://github.com/maxoodf/word2vec>

#### GloVe:

- <https://nlp.stanford.edu/projects/glove/>
- <https://text2vec.org/glove.html>
- <https://CRAN.R-project.org/package=text2vec>
- <https://CRAN.R-project.org/package=rsparse>

#### FastText:

- <https://fasttext.cc/>
- <https://CRAN.R-project.org/package=fastTextR>

#### See Also

[tokenize](#page-45-1)

#### train\_wordvec 51

#### Examples

```
review = text2vec::movie_review # a data.frame'
text = review$review
## Note: All the examples train 50 dims for faster code check.
## Word2Vec (SGNS)
dt1 = train_wordvec(
 text,
 method="word2vec",
 model="skip-gram",
  dims=50, window=5,
 normalize=TRUE)
dt1
most_similar(dt1, "Ive") # evaluate performance
most\_similar(dt1, ~^</math>man - he + she, topn=5) # evaluate performancemost_similar(dt1, \sim boy - he + she, topn=5) # evaluate performance
## GloVe
dt2 = train_wordvec(
 text,
  method="glove",
 dims=50, window=5,
 normalize=TRUE)
dt2
most_similar(dt2, "Ive") # evaluate performance
most\_similar(dt2, ~ man - he + she, topn=5) # evaluate performance
most\_similar(dt2, ~ ~ boy ~ - he ~ + she, ~ topn=5) # evaluate performance
## FastText
dt3 = train_wordvec(
  text,
 method="fasttext",
  model="skip-gram",
  dims=50, window=5,
 normalize=TRUE)
dt3
most_similar(dt3, "Ive") # evaluate performance
most_similar(dt3, ~ man - he + she, topn=5) # evaluate performance
most\_similar(dt3, ~ ~ boy ~ - he ~ + she, ~ topn=5) # evaluate performance
```
# <span id="page-51-0"></span>**Index**

[.embed *(*as\_embed*)*, [2](#page-1-0) as\_embed, [2,](#page-1-0) *[7,](#page-6-0) [8](#page-7-0)*, *[10](#page-9-0)*, *[19](#page-18-0)*, *[21](#page-20-0)* as\_wordvec, *[7,](#page-6-0) [8](#page-7-0)*, *[10](#page-9-0)*, *[19](#page-18-0)*, *[21](#page-20-0)* as\_wordvec *(*as\_embed*)*, [2](#page-1-0) corrMatOrder, *[26](#page-25-0)* corrplot, *[26,](#page-25-0) [27](#page-26-0)* cos\_dist *(*cosine\_similarity*)*, [4](#page-3-0) cos\_sim *(*cosine\_similarity*)*, [4](#page-3-0) cosine\_similarity, [4,](#page-3-0) *[14](#page-13-0)*, *[18](#page-17-0)*, *[22](#page-21-0)*, *[27](#page-26-0)*, *[33](#page-32-0)* data\_transform, *[3](#page-2-0)*, [5,](#page-4-0) *[8–](#page-7-0)[11](#page-10-0)*, *[19](#page-18-0)* data\_wordvec\_load, [7,](#page-6-0) *[9](#page-8-0)*, *[12,](#page-11-0) [13](#page-12-0)*, *[15](#page-14-0)*, *[17](#page-16-0)*, *[19](#page-18-0)*, *[22,](#page-21-0) [23](#page-22-0)*, *[26](#page-25-0)*, *[28](#page-27-0)*, *[30,](#page-29-0) [31](#page-30-0)*, *[33,](#page-32-0) [34](#page-33-0)*, *[37](#page-36-0)* data\_wordvec\_subset, *[3](#page-2-0)*, *[7,](#page-6-0) [8](#page-7-0)*, [9,](#page-8-0) *[15](#page-14-0)*, *[19](#page-18-0)* demodata, [11](#page-10-0) dict\_expand, [11,](#page-10-0) *[14](#page-13-0)*, *[18](#page-17-0)*, *[32](#page-31-0)*, *[35](#page-34-0)*, *[38](#page-37-0)* dict\_reliability, *[12](#page-11-0)*, [13,](#page-12-0) *[18](#page-17-0)*, *[32](#page-31-0)*, *[35](#page-34-0)*, *[38](#page-37-0)* embed, *[6](#page-5-0)*, *[8,](#page-7-0) [9](#page-8-0)*, *[12,](#page-11-0) [13](#page-12-0)*, *[15](#page-14-0)*, *[17](#page-16-0)*, *[19,](#page-18-0) [20](#page-19-0)*, *[22,](#page-21-0) [23](#page-22-0)*, *[26](#page-25-0)*, *[28](#page-27-0)*, *[30,](#page-29-0) [31](#page-30-0)*, *[33,](#page-32-0) [34](#page-33-0)*, *[37](#page-36-0)*, *[43](#page-42-0)* FastText, *[47](#page-46-0)* fastTextR, *[48](#page-47-0)* get\_wordvec, *[10](#page-9-0)*, [14,](#page-13-0) *[28](#page-27-0)*, *[30](#page-29-0)* GloVe, *[47](#page-46-0)* hclust, *[26](#page-25-0)* load\_embed, *[3](#page-2-0)*, *[7](#page-6-0)*, *[10](#page-9-0)*, *[19](#page-18-0)* load\_embed *(*data\_wordvec\_load*)*, [7](#page-6-0) load\_wordvec, *[3](#page-2-0)*, *[7](#page-6-0)*, *[10](#page-9-0)*, *[19](#page-18-0)* load\_wordvec *(*data\_wordvec\_load*)*, [7](#page-6-0) most\_similar, *[5](#page-4-0)*, *[12](#page-11-0)*, *[14](#page-13-0)*, [16,](#page-15-0) *[22](#page-21-0)*, *[27](#page-26-0)*, *[32,](#page-31-0) [33](#page-32-0)* normalize, *[3](#page-2-0)*, *[7,](#page-6-0) [8](#page-7-0)*, [18,](#page-17-0) *[32](#page-31-0)*, *[49](#page-48-0)* orth\_procrustes, [20](#page-19-0)

pair\_similarity, *[5](#page-4-0)*, *[14](#page-13-0)*, *[18](#page-17-0)*, [21,](#page-20-0) *[27](#page-26-0)*, *[33](#page-32-0)* pattern *(*as\_embed*)*, [2](#page-1-0) plot\_network, [23,](#page-22-0) *[27](#page-26-0)*, *[30](#page-29-0)* plot\_similarity, *[13,](#page-12-0) [14](#page-13-0)*, *[18](#page-17-0)*, *[22](#page-21-0)*, *[24](#page-23-0)*, [25,](#page-24-0) *[28](#page-27-0)*, *[33](#page-32-0)* plot\_wordvec, *[15](#page-14-0)*, [28,](#page-27-0) *[30](#page-29-0)* plot\_wordvec\_tSNE, *[15](#page-14-0)*, *[24](#page-23-0)*, *[28](#page-27-0)*, [29](#page-28-0)

qgraph, *[24](#page-23-0)*

readLines(), *[6](#page-5-0)* rgl::plot3d(), *[30](#page-29-0)* rsparse, *[48](#page-47-0)* Rtsne, *[30](#page-29-0)* Rtsne::Rtsne(), *[29](#page-28-0)*

Single-Category WEAT, *[34](#page-33-0)* str\_subset, *[9](#page-8-0)*, *[13](#page-12-0)*, *[15](#page-14-0)*, *[22,](#page-21-0) [23](#page-22-0)*, *[26](#page-25-0)*, *[33](#page-32-0)* subset.embed *(*data\_wordvec\_subset*)*, [9](#page-8-0) subset.wordvec *(*data\_wordvec\_subset*)*, [9](#page-8-0) sum vector, *[12](#page-11-0)* sum\_wordvec, *[12](#page-11-0)*, *[18](#page-17-0)*, [31](#page-30-0) sweater, *[34](#page-33-0)*, *[37](#page-36-0)*

tab\_similarity, *[5](#page-4-0)*, *[14](#page-13-0)*, *[18](#page-17-0)*, *[22](#page-21-0)*, *[27](#page-26-0)*, [32,](#page-31-0) *[35](#page-34-0)*, *[38](#page-37-0)* test\_RND, *[33](#page-32-0)*, [34,](#page-33-0) *[38](#page-37-0)* test\_WEAT, *[33](#page-32-0)*, *[35](#page-34-0)*, [36](#page-35-0) text2vec, *[48](#page-47-0)* text2vec::word\_tokenizer, *[47](#page-46-0)*, *[49](#page-48-0)* text::textEmbed(), *[43,](#page-42-0) [44](#page-43-0)* text::textEmbedLayerAggregation(), *[43](#page-42-0)* text::textrpp\_initialize(), *[40](#page-39-0)* text::textrpp\_install(), *[40](#page-39-0)* text::textrpp\_install\_virtualenv(), *[40](#page-39-0)* text::textrpp\_uninstall(), *[40](#page-39-0)* text\_init, [39,](#page-38-0) *[41,](#page-40-0) [42](#page-41-0)*, *[44](#page-43-0)*, *[46](#page-45-0)* text\_model\_download, *[40](#page-39-0)*, [40,](#page-39-0) *[42](#page-41-0)[–46](#page-45-0)* text\_model\_remove, *[40,](#page-39-0) [41](#page-40-0)*, [42,](#page-41-0) *[44](#page-43-0)*, *[46](#page-45-0)* text\_to\_vec, *[40](#page-39-0)[–42](#page-41-0)*, [43,](#page-42-0) *[46](#page-45-0)* text\_unmask, *[40](#page-39-0)[–42](#page-41-0)*, *[44](#page-43-0)*, [45](#page-44-0)

#### $I<sub>N</sub>DEX$  53

tokenize , [46](#page-45-0) , *[50](#page-49-0)* train\_wordvec , *[47](#page-46-0)* , [47](#page-46-0) visualization of cosine similarities , *[13](#page-12-0)* vroom::vroom\_lines() , *[6](#page-5-0)*

Word2Vec , *[47](#page-46-0)* word2vec , *[48](#page-47-0)* wordvec , *[6](#page-5-0)* , *[8](#page-7-0) , [9](#page-8-0)* , *[12](#page-11-0) , [13](#page-12-0)* , *[15](#page-14-0)* , *[17](#page-16-0)* , *[19](#page-18-0) , [20](#page-19-0)* , *[22](#page-21-0) , [23](#page-22-0)* , *[26](#page-25-0)* , *[28](#page-27-0)* , *[30](#page-29-0) , [31](#page-30-0)* , *[33](#page-32-0) , [34](#page-33-0)* , *[37](#page-36-0)*